#### CS 106B

# Lecture 7: Introduction to Recursion

Thursday, July 6th, 2017

Programming Abstractions
Summer 2017
Stanford University
Computer Science Department

Lecturer: Chris Gregg

reading:

Programming Abstractions in C++, Chapter 5.4-5.6

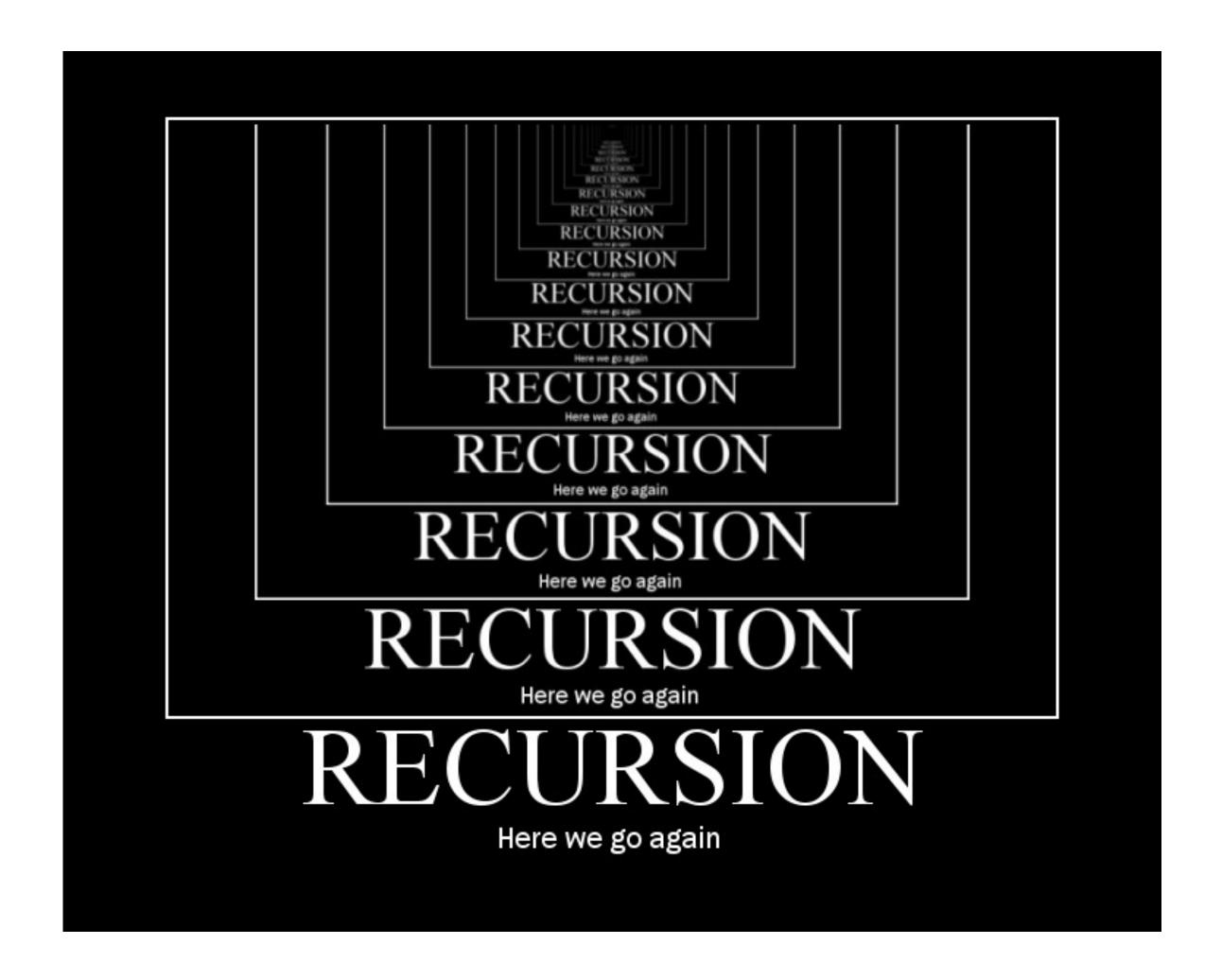

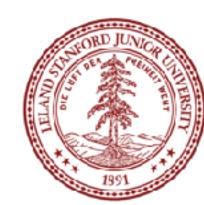

# Today's Topics

- Logistics:
- Handout in class: <a href="http://web.stanford.edu/class/cs106b//lectures/7-">http://web.stanford.edu/class/cs106b//lectures/7-</a>
   IntroToRecursion/code/handout.pdf
- Writing a simple program all by yourself
- Serafini Due Wednesday, July 12th, noon
  - One submission of two files (wordLadder, Ngrams)
- Recursion!

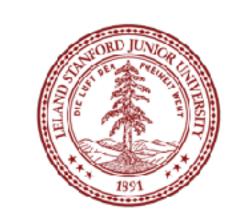

# Today's Topics

There was a question last quarter on Piazza:

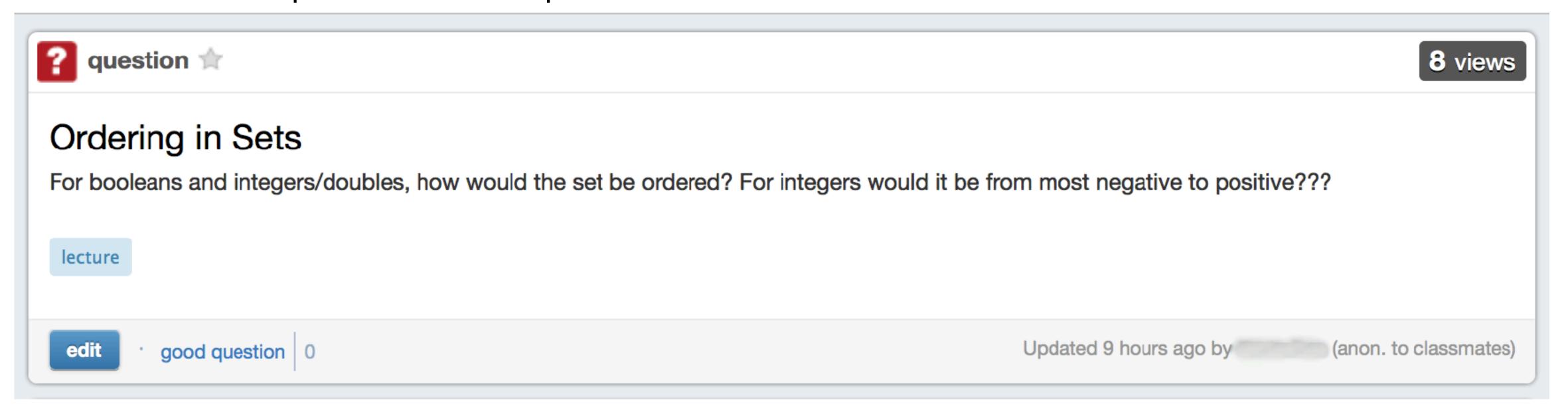

• This is a *great* opportunity to write a quick program to test this yourself! Let's see how we might do that!

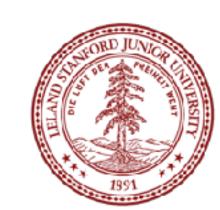

#### A Little Demo

The Towers of Hanoi Puzzle

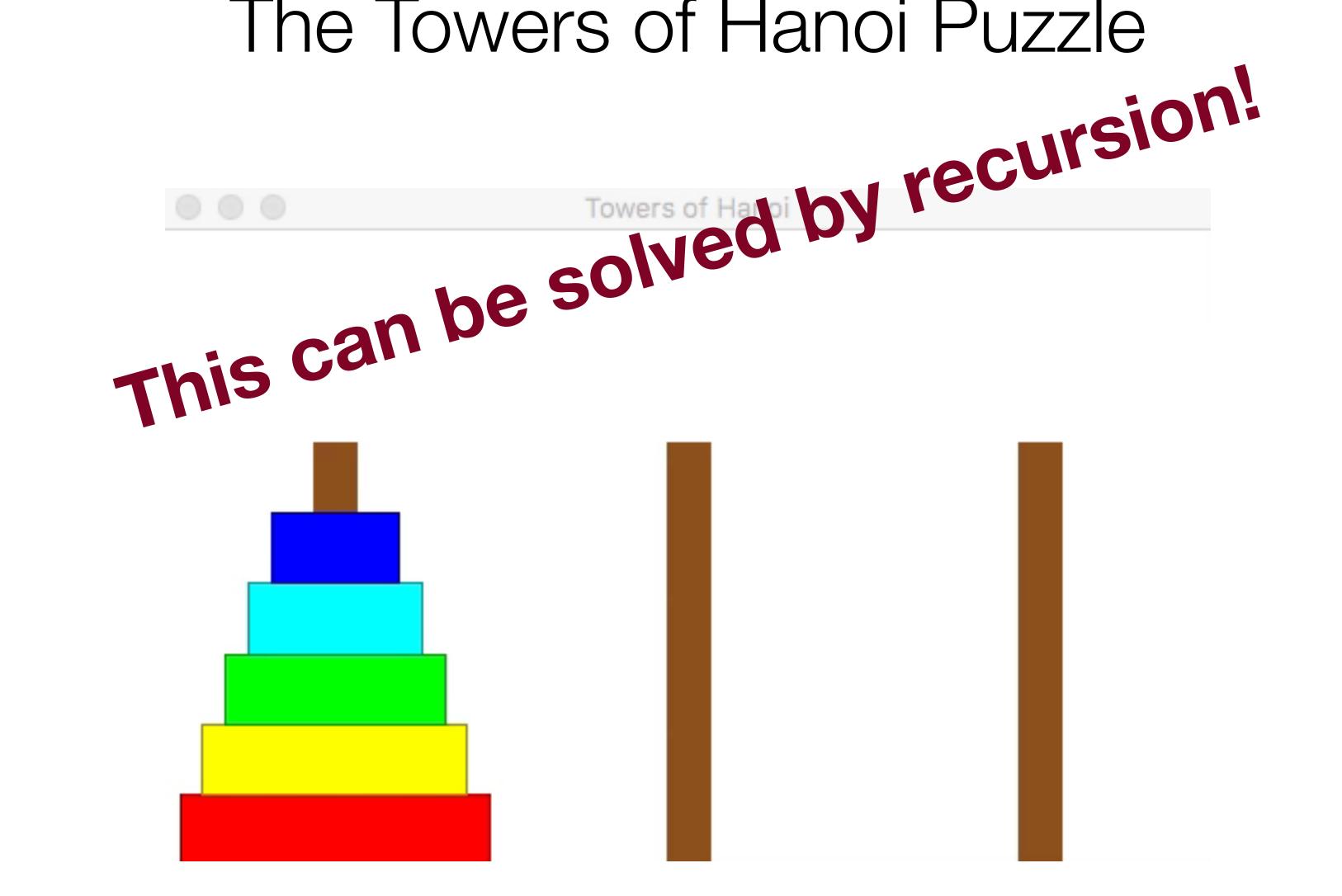

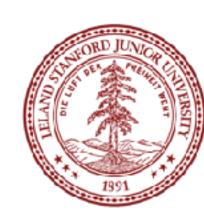

#### A Little Demo

By the end of today, we will be able to write this program, and you may talk about the algorithm in section

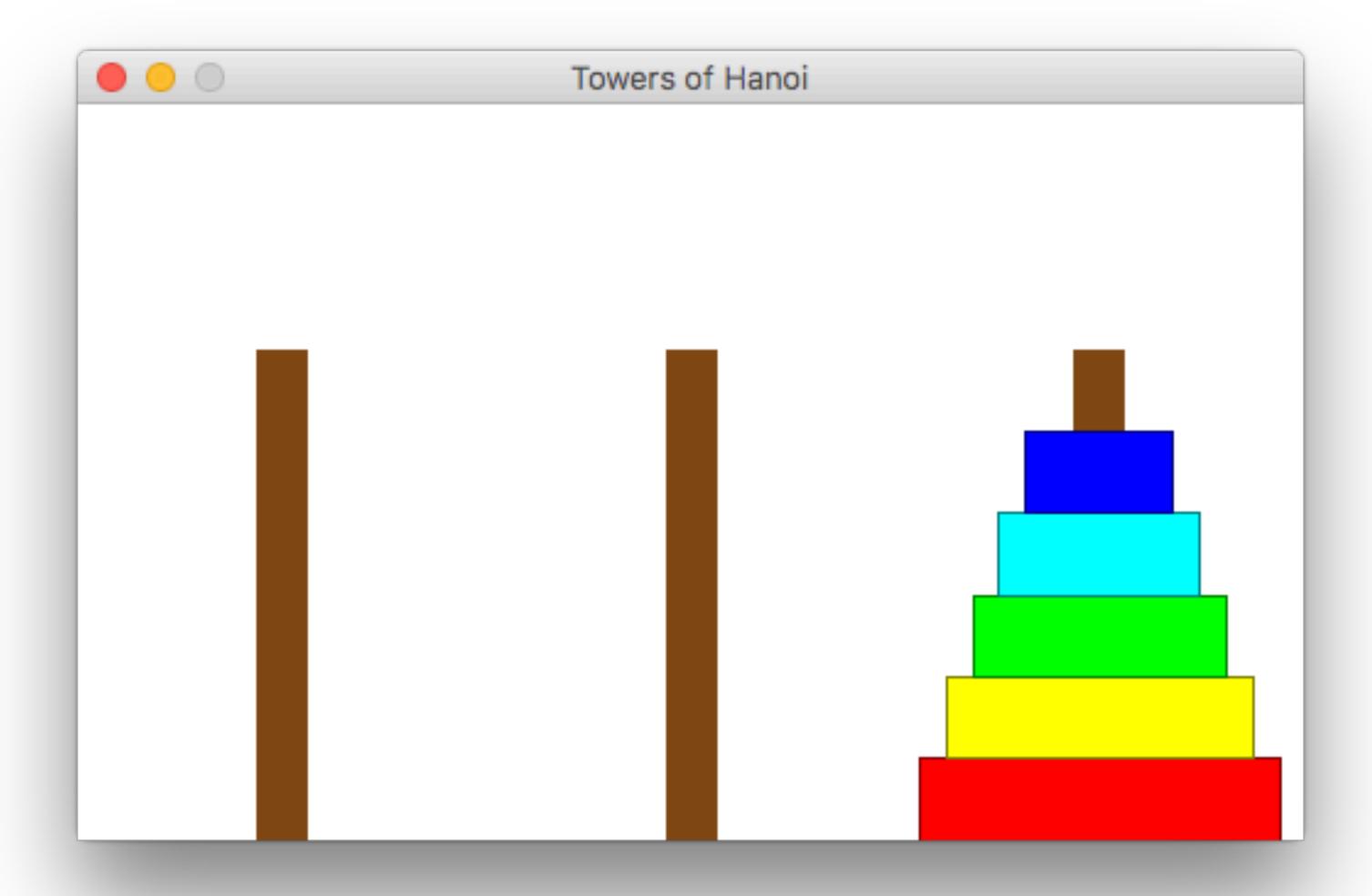

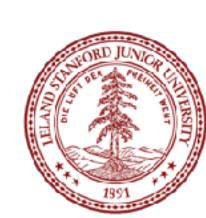

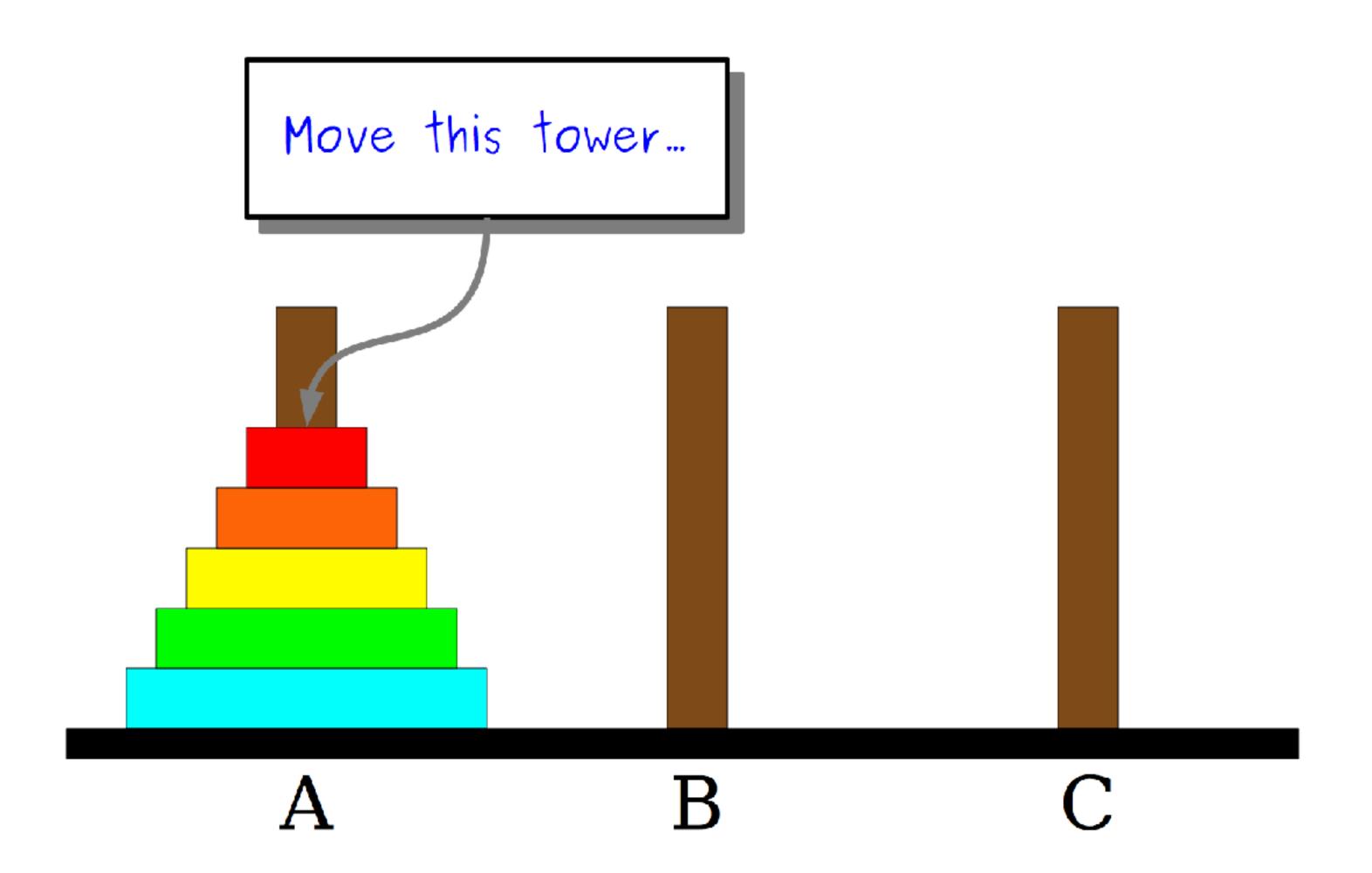

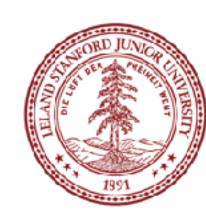

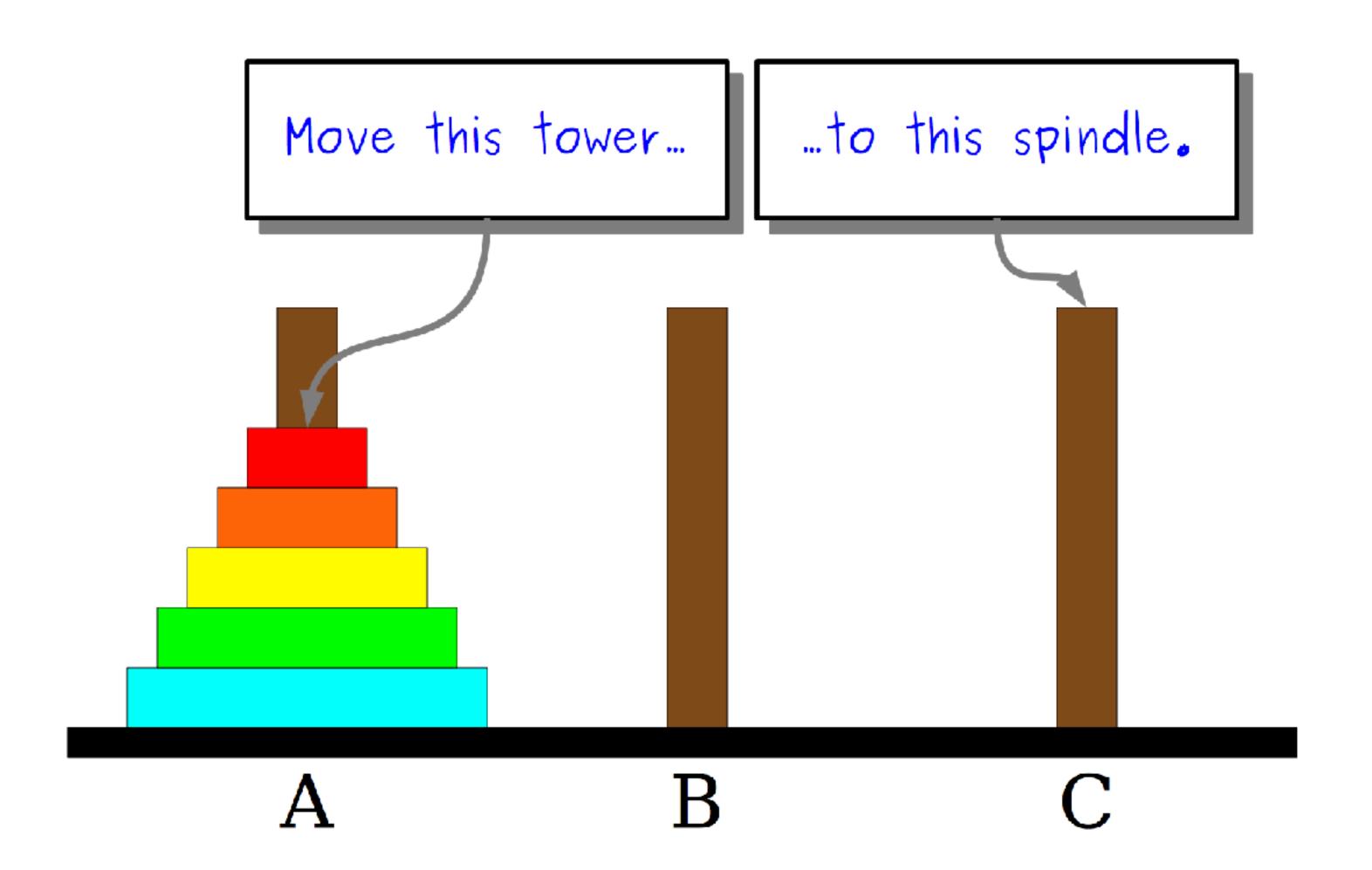

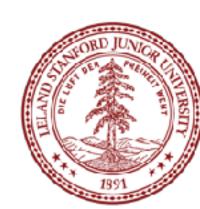

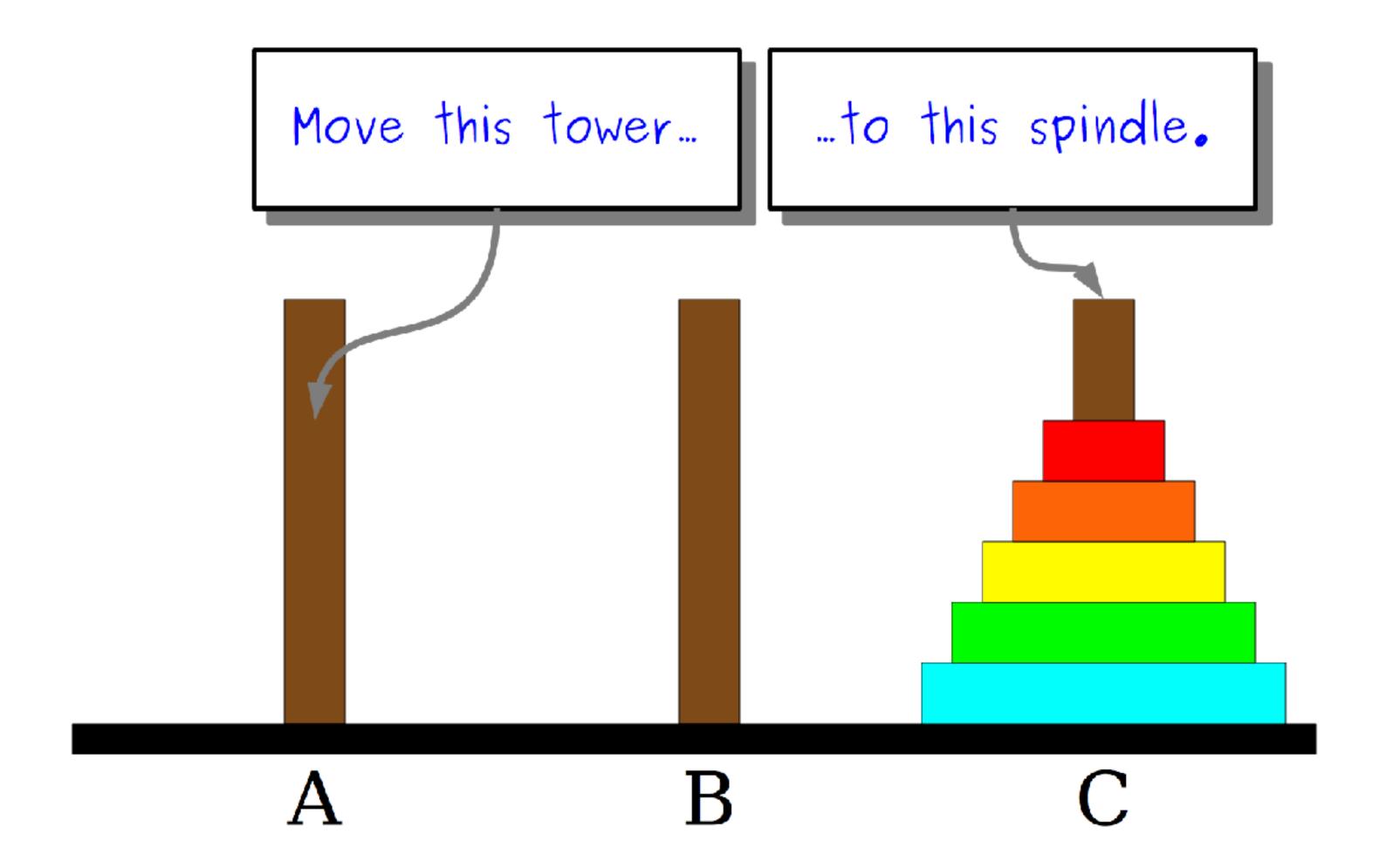

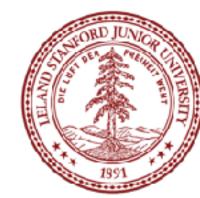

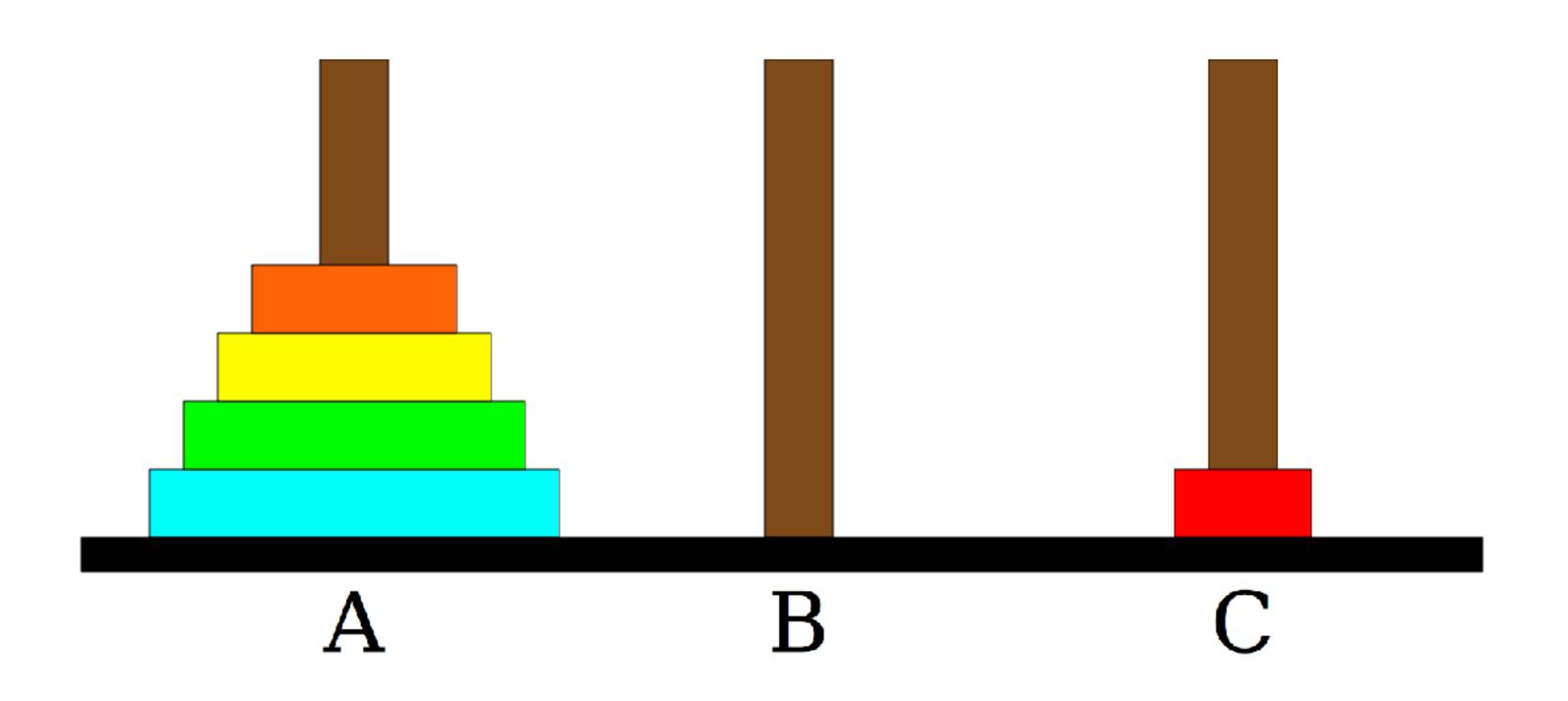

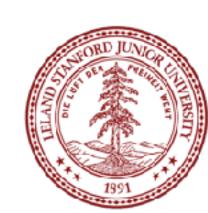

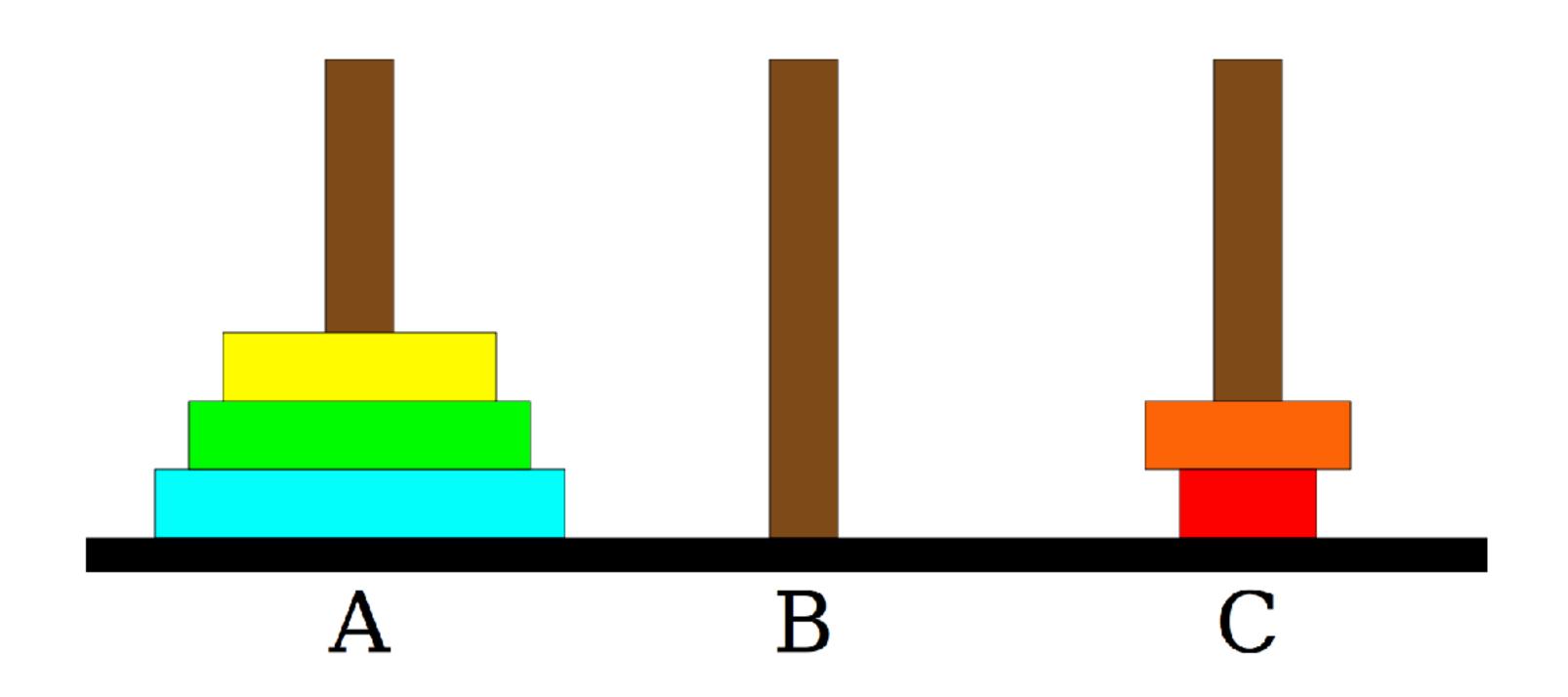

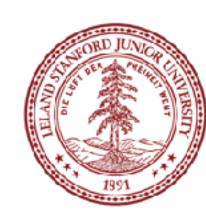

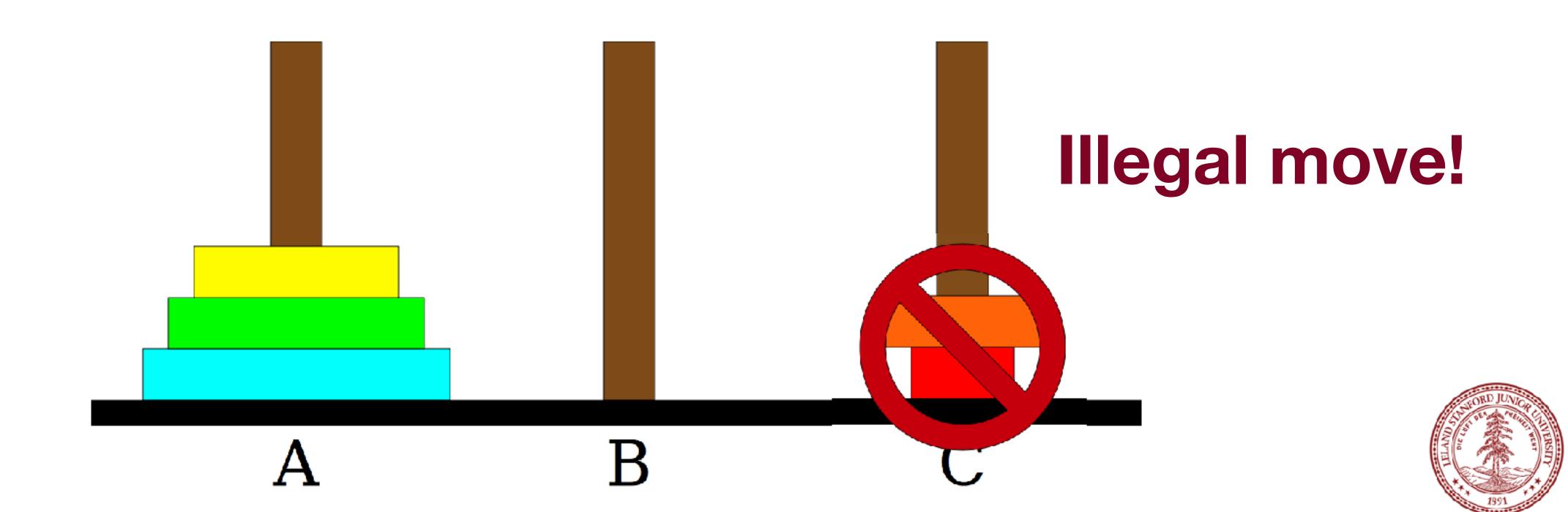

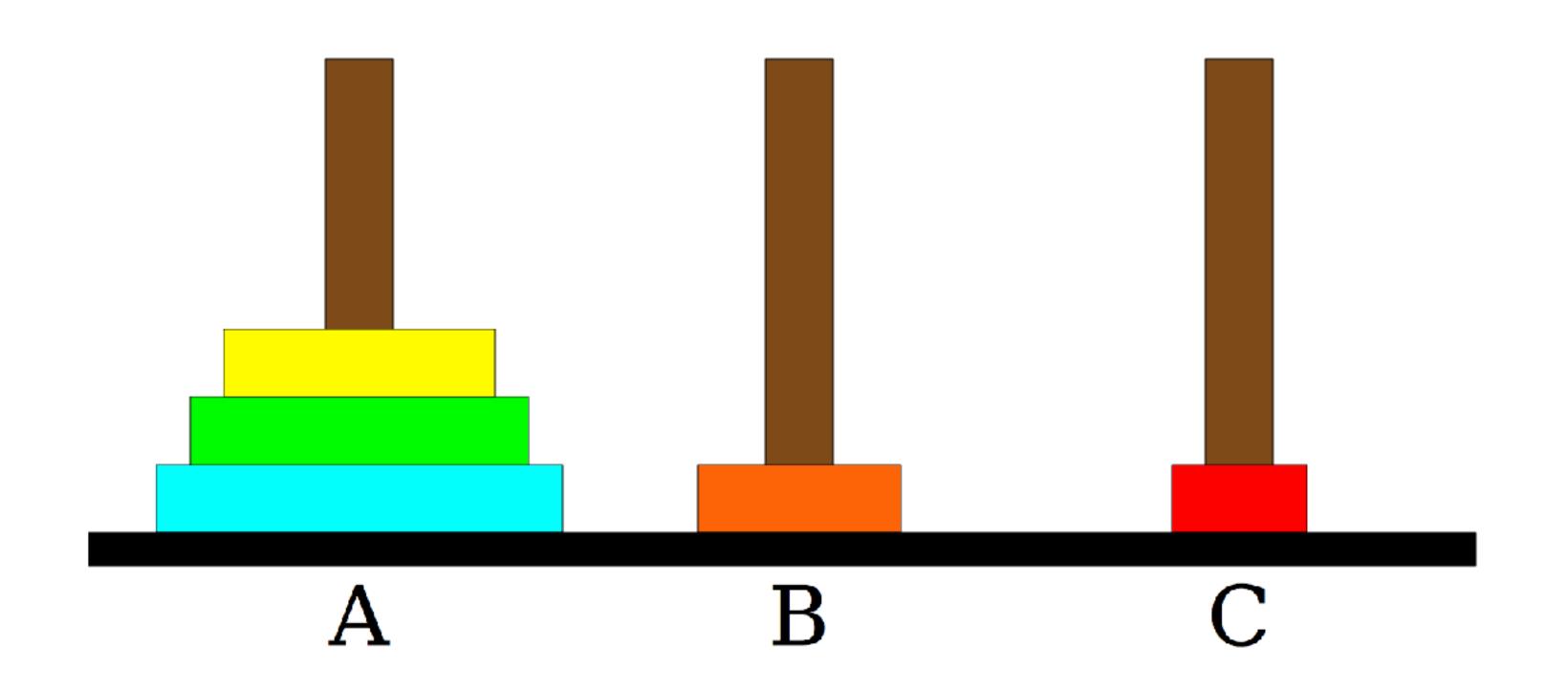

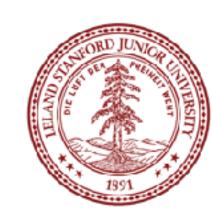

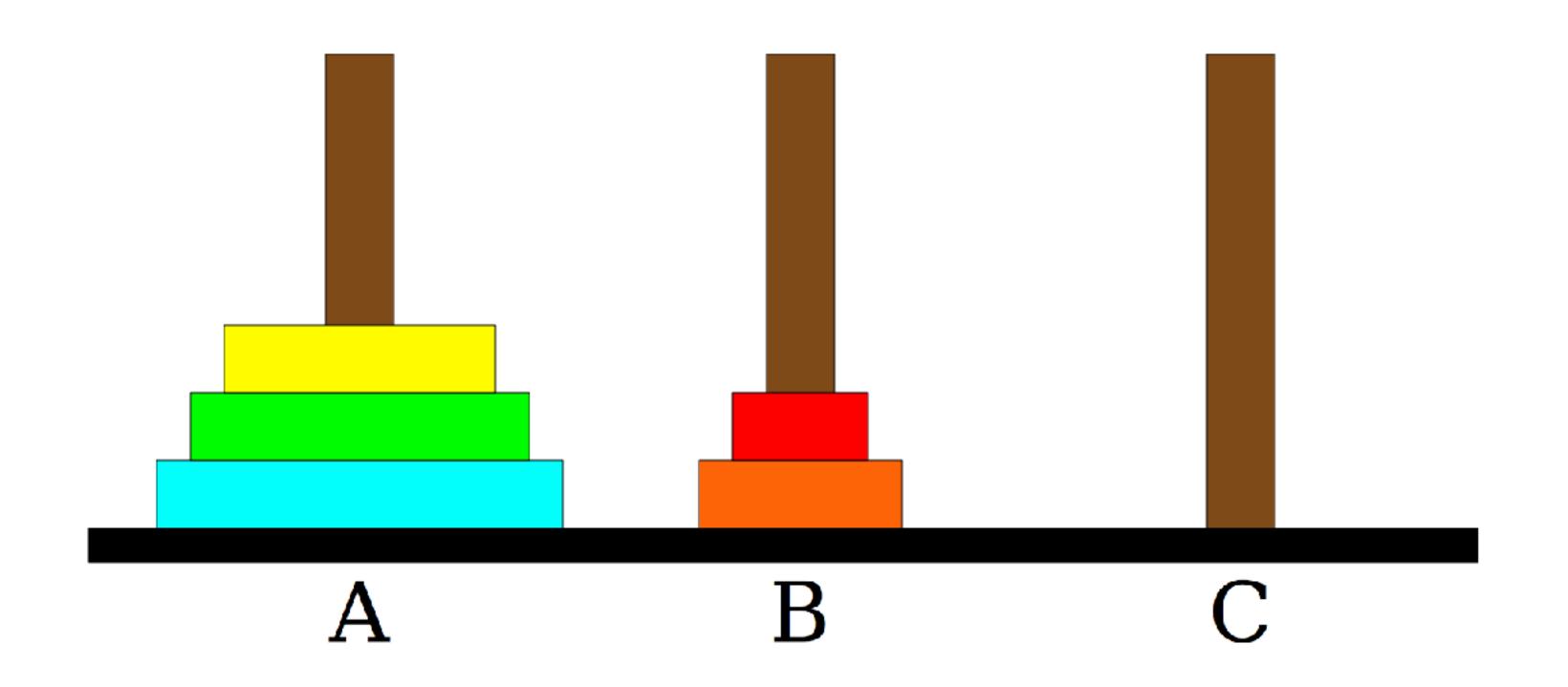

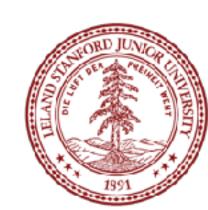

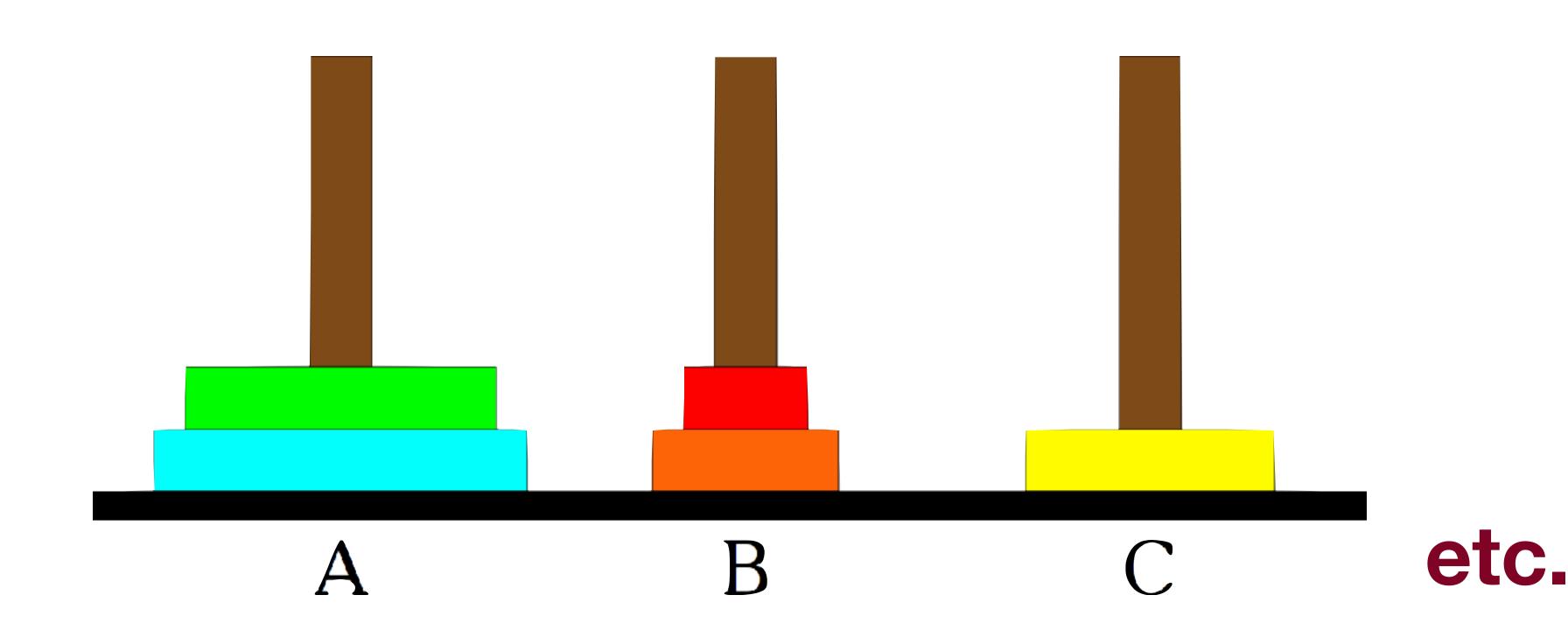

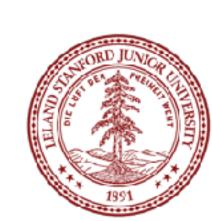

#### What is Recursion?

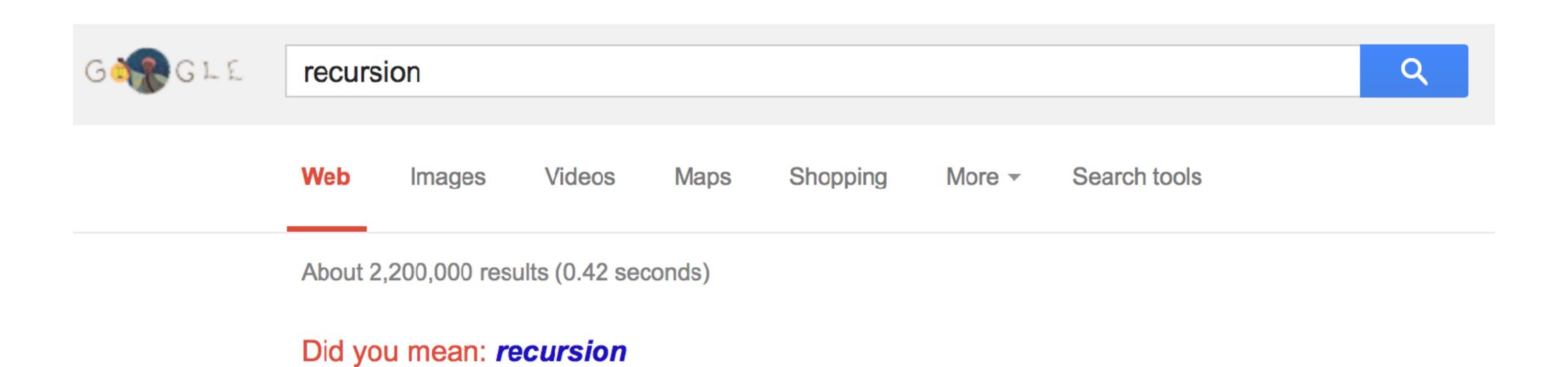

#### Recursion - Wikipedia, the free encyclopedia

en.wikipedia.org/wiki/Recursion Wikipedia

**Recursion** is the process of repeating items in a self-similar way. For instance, when the surfaces of two mirrors are exactly parallel with each other the nested ...

#### Recursion (computer science)

Recursion in computer science is a

-46--4 ...6--- 46-- --1..4:-- 4- -

#### Category:Recursion

Wikimedia Commons has media

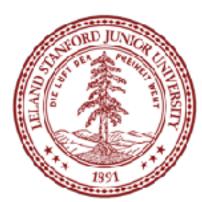

#### What is Recursion?

#### Recursion:

A problem solving technique in which problems are solved by reducing them to smaller problems of the same form.

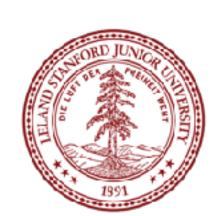

# Why Recursion?

- 1. Great style
- 2. Powerful tool
- 3. Master of control flow

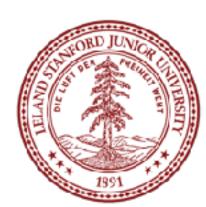

# Pedagogy

Many simple examples

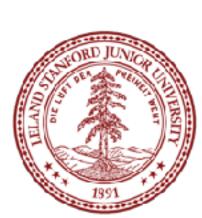

# Recursion In Programming

In programming, recursion simply means that a function will call itself:

```
int main() {
    main();
    return 0;
}
seg FAULT!
(this is a terrible example, and will crash!)
```

main() isn't supposed to call itself, but if we do write this program, what happens?

We'll get back to programming in a minute...

#### Recursion In Real Life

#### Recursion

- How to solve a jigsaw puzzle recursively ("solve the puzzle")
  - Is the puzzle finished? If so, stop.
  - Find a correct puzzle piece and place it.
  - Solve the puzzle

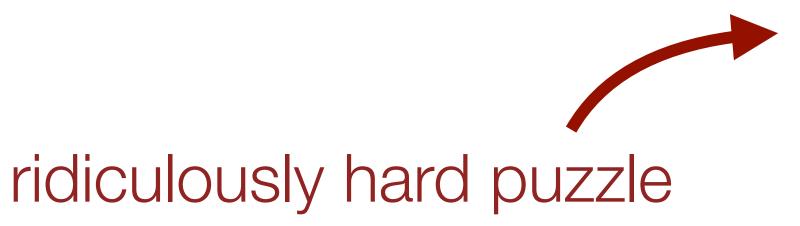

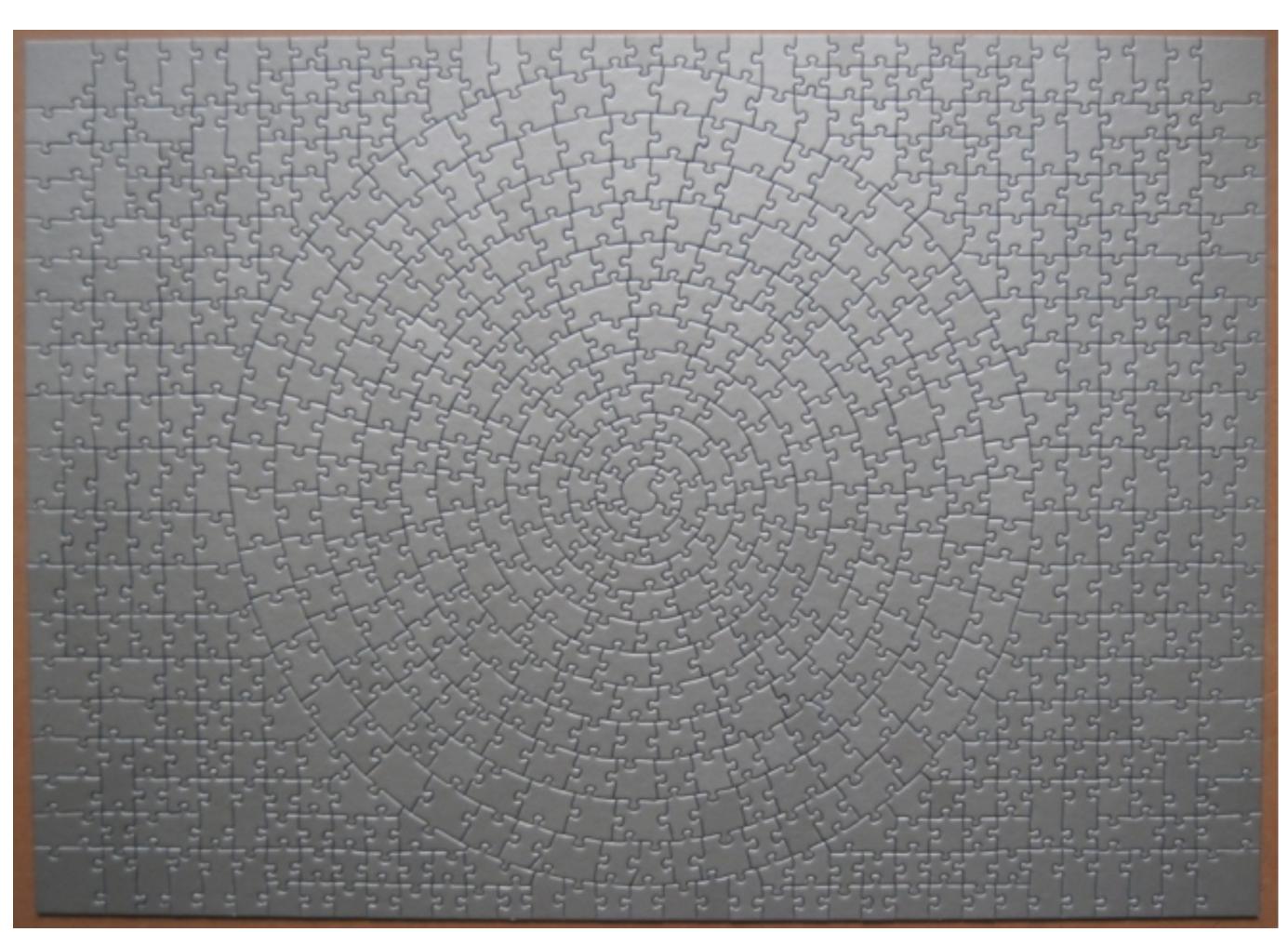

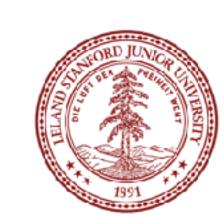

#### Recursion In Real Life

Let's recurse on you.

How many students total are directly behind you in your "column" of the classroom?

#### Rules:

- 1. You can see only the people directly in front and behind you. So, you can't just look back and count.
- 2. You are allowed to ask questions of the people in front / behind you.

How can we solve this problem recursively?

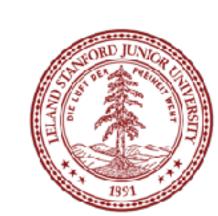

#### Recursion In Real Life

#### Answer:

- 1. The first person looks behind them, and sees if there is a person there. If not, the person responds "0".
- 2. If there is a person, repeat step 1, and wait for a response.
- 3. Once a person receives a response, they add 1 for the person behind them, and they respond to the person that asked them.

```
int numStudentsBehind(Student curr) {
   if (noOneBehind(curr)) {
      return 0;
   } else {
      Student personBehind = curr.getBehind();
      return numStudentsBehind(personBehind) + 1
   }
      Recursive call!
}
```

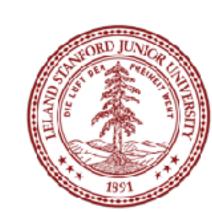

The structure of recursive functions is typically like the following:

```
recursiveFunction() {
    if (test for simple case) {
        Compute the solution without recursion
    } else {
        Break the problem into subproblems of the same form
        Call recursiveFunction() on each subproblem
        Reassamble the results of the subproblems
    }
}
```

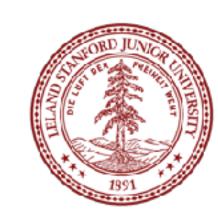

Every recursive algorithm involves at least two cases:

- base case: The simple case; an occurrence that can be answered directly; the case that recursive calls reduce to.
- recursive case: a more complex occurrence of the problem that cannot be directly answered, but can be described in terms of smaller occurrences of the same problem.

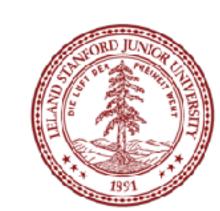

```
int numStudentsBehind(Student curr) {
   if (noOneBehind(curr)) {
      return 0;
   } else {
      Student personBehind = curr.getBehind();
      return numStudentsBehind(personBehind) + 1
   }
}
```

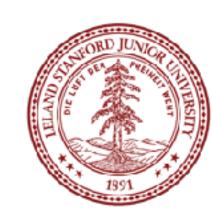

```
int numStudentsBehind(Student curr) {
   if (noOneBehind(curr)) {
      return 0;
   } else {
      Student personBehind = curr.getBehind();
      return numStudentsBehind(personBehind) + 1
   }
   Recursive case
}
```

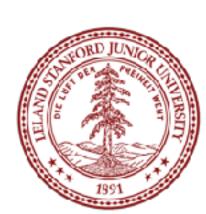

```
int numStudentsBehind(Student curr) {
   if (noOneBehind(curr)) {
      return 0;
   } else {
      Student personBehind = curr.getBehind();
      return numStudentsBehind(personBehind) + 1
   }
   Recursive call
}
```

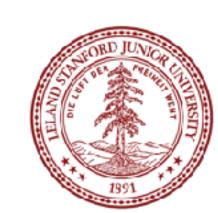

### Three Musts of Recursion /

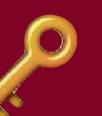

1. Your code must have a case for all valid inputs

2. You must have a base case that makes no recursive calls

3. When you make a recursive call it should be to a simpler instance and make forward progress towards the base case.

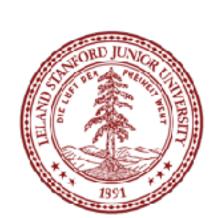

# There is a "recursive leap of faith"

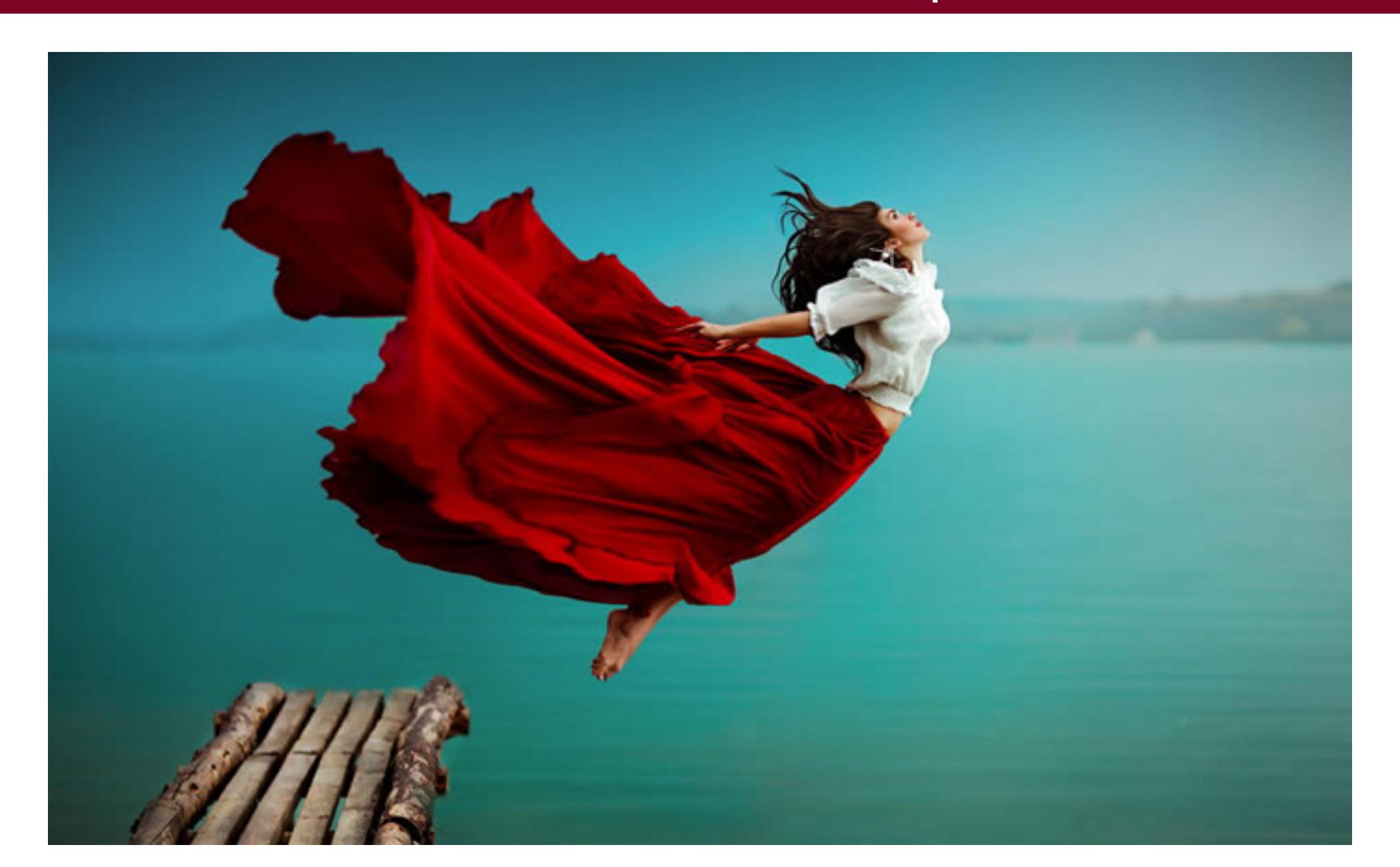

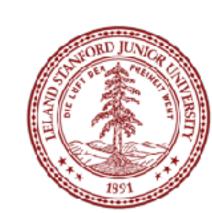

# More Examples!

The power() function:

Write a recursive function that takes in a number (x) and an exponent (n) and returns the result of  $x^n$ 

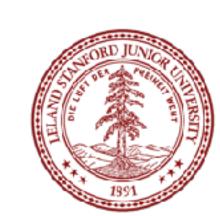

$$x^0 = 1$$

$$x^n = x \cdot x^{n-1}$$

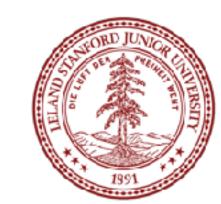

Let's code it

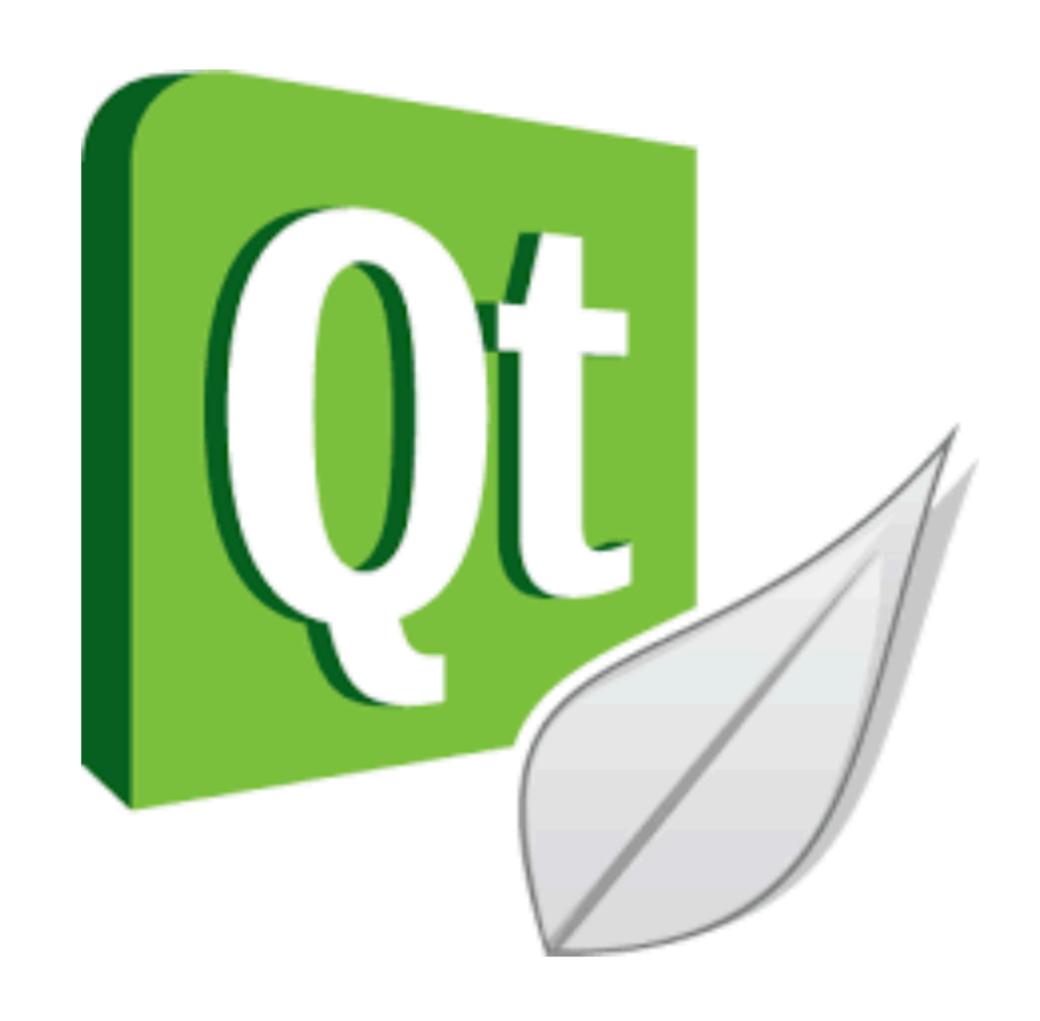

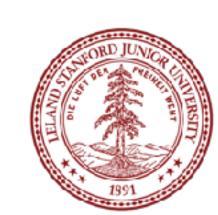

• Each previous call waits for the next call to finish (just like any function).

```
cout << power(5, 3) << endl;</pre>
```

```
// first call: power (5, 3)
in// second call: power (5, 2)
  in // third call: power (5, 1)
    int// fourth call: power (5, 0)
       int power(int x, int exp) {
           if (exp == 0) {
               return 1;
           } else {
                return x * power(x, exp - 1);
```

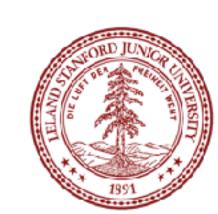

• Each previous call waits for the next call to finish (just like any function).

```
cout << power(5, 3) << endl;</pre>
```

```
// first call: power (5, 3)
in// second call: power (5, 2)
  in // third call: power (5, 1)
    int// fourth call: power (5, 0)
       int power(int x, int exp) {
            if (exp == 0) {
                return 1; This call returns 1
            } else {
                return x * power(x, exp - 1);
```

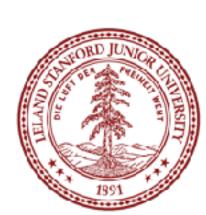

• Each previous call waits for the next call to finish (just like any function).

```
cout << power(5, 3) << endl;</pre>
```

```
// first call: power (5, 3)
in// second call: power (5, 2)
  in // third call: power (5, 1)
    int power(int x, int exp) {
         if (exp == 0) {
             return 1;
         } else {
                         equals 1 from call
             return x * power(x, exp - 1);
              this entire statement returns 5 * 1
```

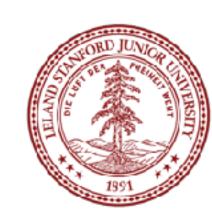

#### Powers

Each previous call waits for the next call to finish (just like any function).

```
cout << power(5, 3) << endl;</pre>
```

```
// first call: power (5, 3)
in
// second call: power (5, 2)
  int power(int x, int exp) {
    if (exp == 0) {
        return 1;
    } else {
        return x * power(x, exp - 1);
}
    this entire statement returns 5 * 5
}
```

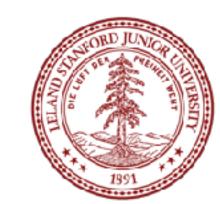

#### Powers

Each previous call waits for the next call to finish (just like any function).

```
cout << power(5, 3) << endl;</pre>
```

```
// first call: power (5, 3)
int power(int x, int exp) {
   if (exp == 0) {
      return 1;
   } else {
      return x * power(x, exp - 1);
   }
   this entire statement returns 5 * 25
}
```

the original function call was to this one, so it returns 125, which is 5<sup>3</sup>

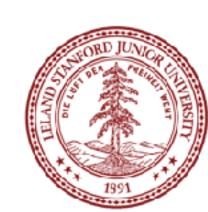

### Faster Method!

```
int power(int x, int exp) {
   if(exp == 0)
       // base case
       return 1;
   } else {
       if (exp % 2 == 1) {
       // if exp is odd
           return x * power(x, exp - 1);
       } else {
           // else, if exp is even
                 Exponentiation by squaring
           int y = power(x, exp / 2);
                           Big 0???
           return y * y;
```

```
int mystery(int n) {
    if (n < 10) {
        return n;
    } else {
        int a = n/10;
        int b = n % 10;
        return mystery(a + b);
```

```
What is the result
of mystery(648)?
C. 54
```

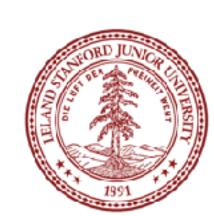

```
int mystery(int n) \{ // n = 648 \}
    if (n < 10) {
        return n;
    } else {
        int a = n/10; // a = 64
        int b = n % 10; // b = 8
        return mystery(a + b); // mystery(72);
```

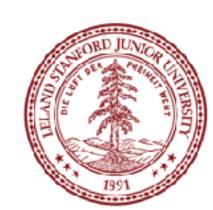

```
int mystery(int n) \{ // n = 648 \}
  int mystery(int n) \{ // n = 72 \}
       if (n < 10) {
           return n;
      } else {
           int a = n/10; // a = 7
           int b = n % 10; // b = 2
           return mystery(a + b); // mystery(9);
```

```
mvsterv(int n) \{ // n = 648 \}
int mystery(int n) \{ // n = 72 \}
   int mystery(int n) \{ // n = 9 \}
        if (n < 10) {
            return n; // return 9;
        } else {
            int a = n/10;
            int b = n % 10;
            return mystery(a + b);
```

```
int mystery(int n) \{ // n = 648 \}
  int mystery(int n) \{ // n = 72 \}
       if (n < 10) {
           return n;
       } else {
           int a = n/10; // a = 7
           int b = n % 10; // b = 2
           return mystery(a + b); // mystery(9);
                     returns 9
```

```
int mystery(int n) \{ // n = 648 \}
                                   What is the result
    if (n < 10) {
                                    of mystery(648)?
         return n;
    } else {
        int a = n/10; // a = 64
        int b = n % 10; // b = 8
        return mystery(a + b);
returns 9
```

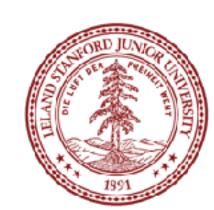

# More Examples! isPalendrome(string s)

Write a recursive function is Palindrome accepts a string and returns true if it reads the same forwards as backwards.

```
isPalindrome("madam") → true
isPalindrome("racecar") → true
isPalindrome("step on no pets") → true
isPalindrome("Java") → false
isPalindrome("byebye") →false
```

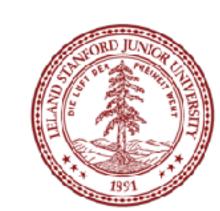

# Three Musts of Recursion /

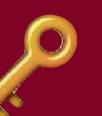

1. Your code must have a case for all valid inputs

2. You must have a base case that makes no recursive calls

3. When you make a recursive call it should be to a simpler instance and make forward progress towards the base case.

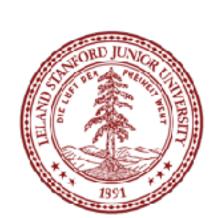

## isPalendrome

```
// Returns true if the given string reads the same
// forwards as backwards.
// Trivially true for empty or 1-letter strings.
bool isPalindrome(const string& s) {
    if (s.length() < 2) { // base case</pre>
        return true;
    } else { // recursive case
        if (s[0] != s[s.length() - 1]) {
            return false;
        string middle = s.substr(1, s.length() - 2);
        return isPalindrome(middle);
```

```
// Couts the sequence of numbers from n to one
// produced by the Hailstone (aka Collatz) procedure
void hailstone(int n) {
    cout << n << endl;
    if(n == 1) {
        return;
    } else {
        if(n % 2 == 0) {
            // n is even so we repeat with n/2
            hailstone(n / 2);
        } else {
            // n is odd so we repeat with 3 * n + 1
            hailstone(3 * n + 1);
```

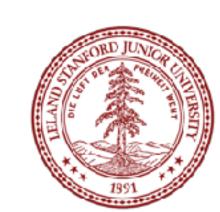

```
// Couts the sequence of numbers from n to one
// produced by the Hailstone (aka Collatz) procedure
void hailstone(int n) {
   cout << n << endl;
   if(n == 1) {
      return;</pre>
```

3. When you make a recursive call it should be to a simpler instance and make forward progress towards the base case.

```
// n is odd so we repeat with 3 * n + 1
hailstone(3 * n + 1);
}

Is this simpler???
```

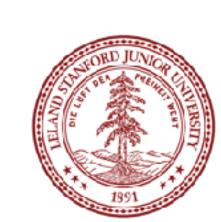

hailstone(int n)

Hailstone has been checked for values up to 5 x 10<sup>18</sup>

but no one has proved that it always reaches 1!

There is a cash prize for proving it!

The prize is \$1400.

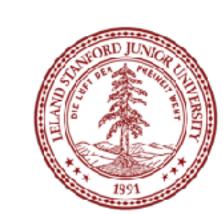

Print the sequences of numbers that you take to get from N until 1, using the Hailstone (Collatz) production rules:

If n = 1, you are done.

If n is even your next number is n / 2.

If n is odd your next number is 3\*n + 1.

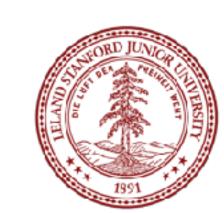

This is a hard problem to solve iteratively, but can be done recursively (though the recursive insight is not trivial to figure out)

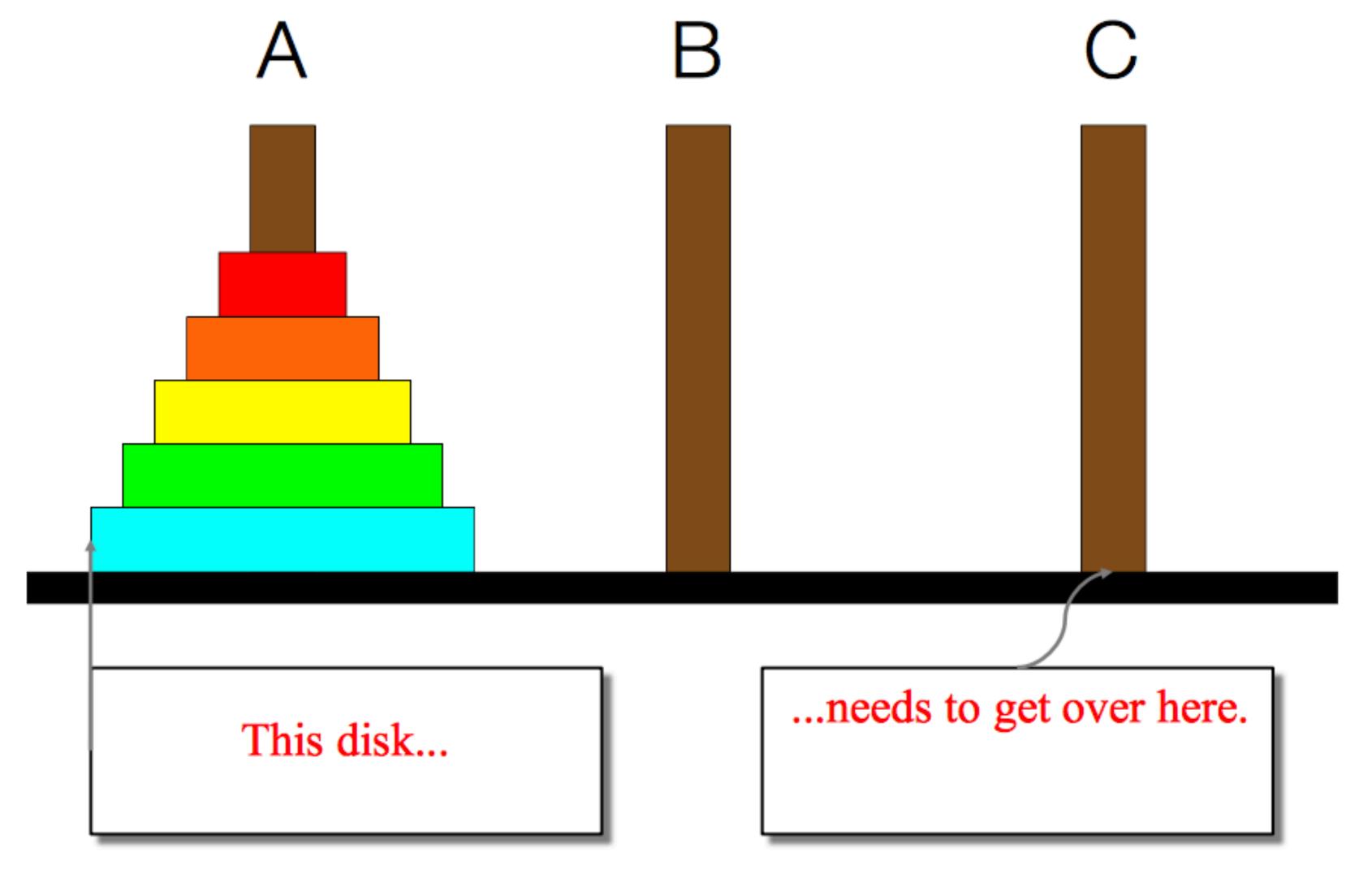

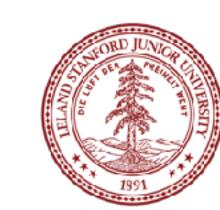

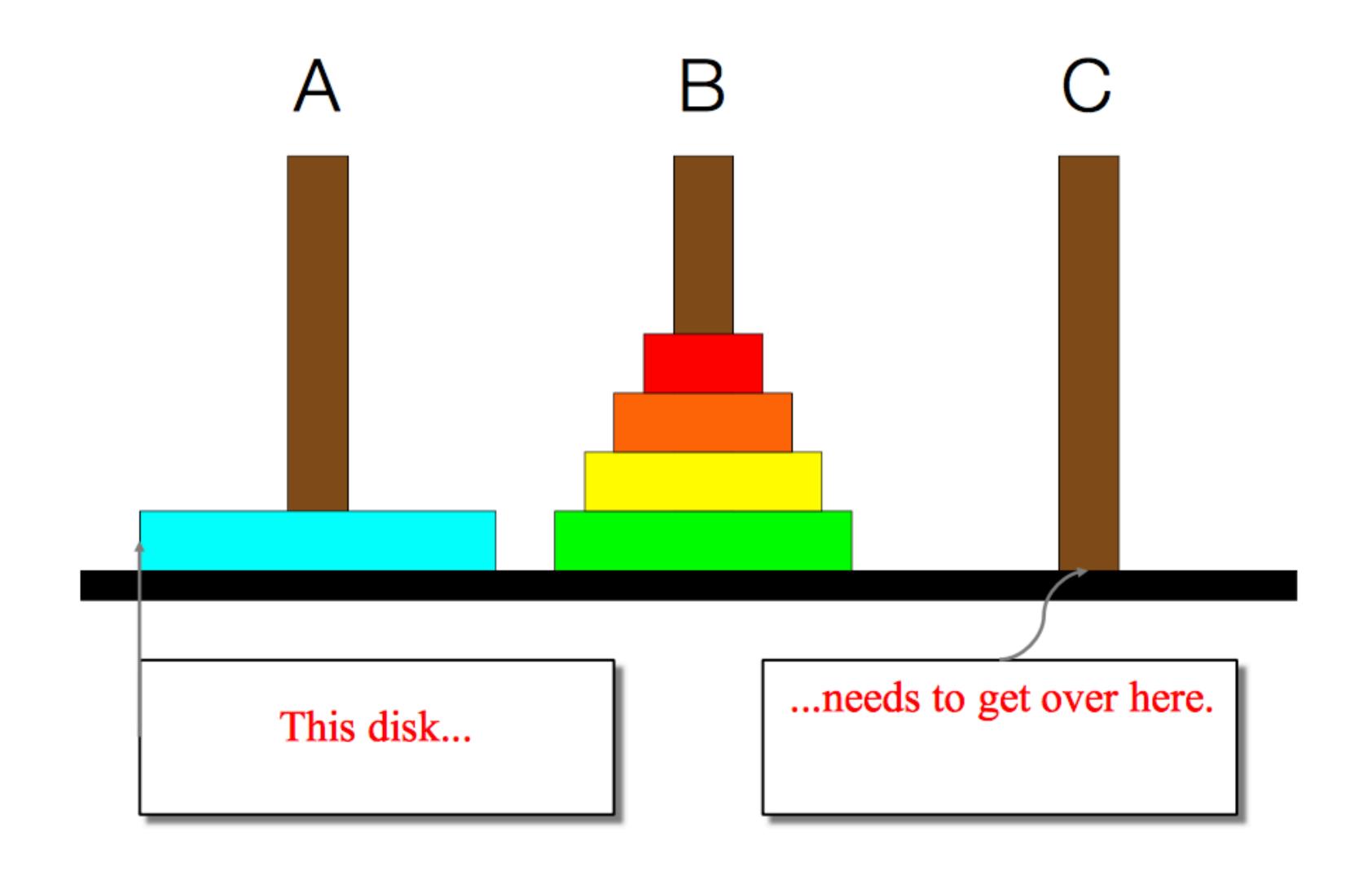

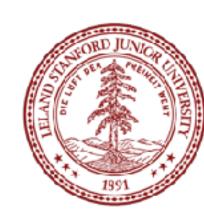

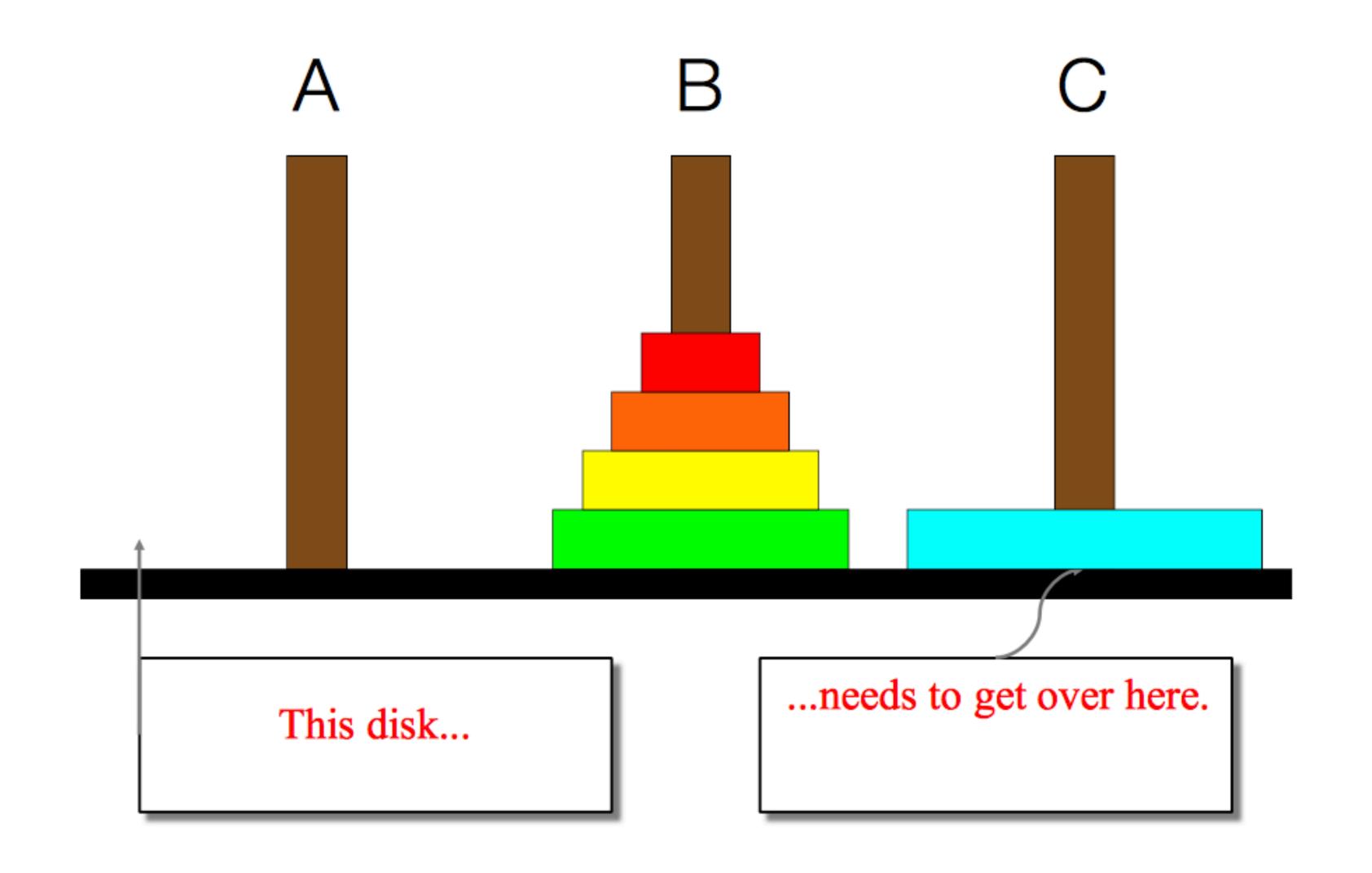

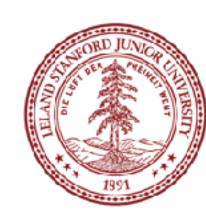

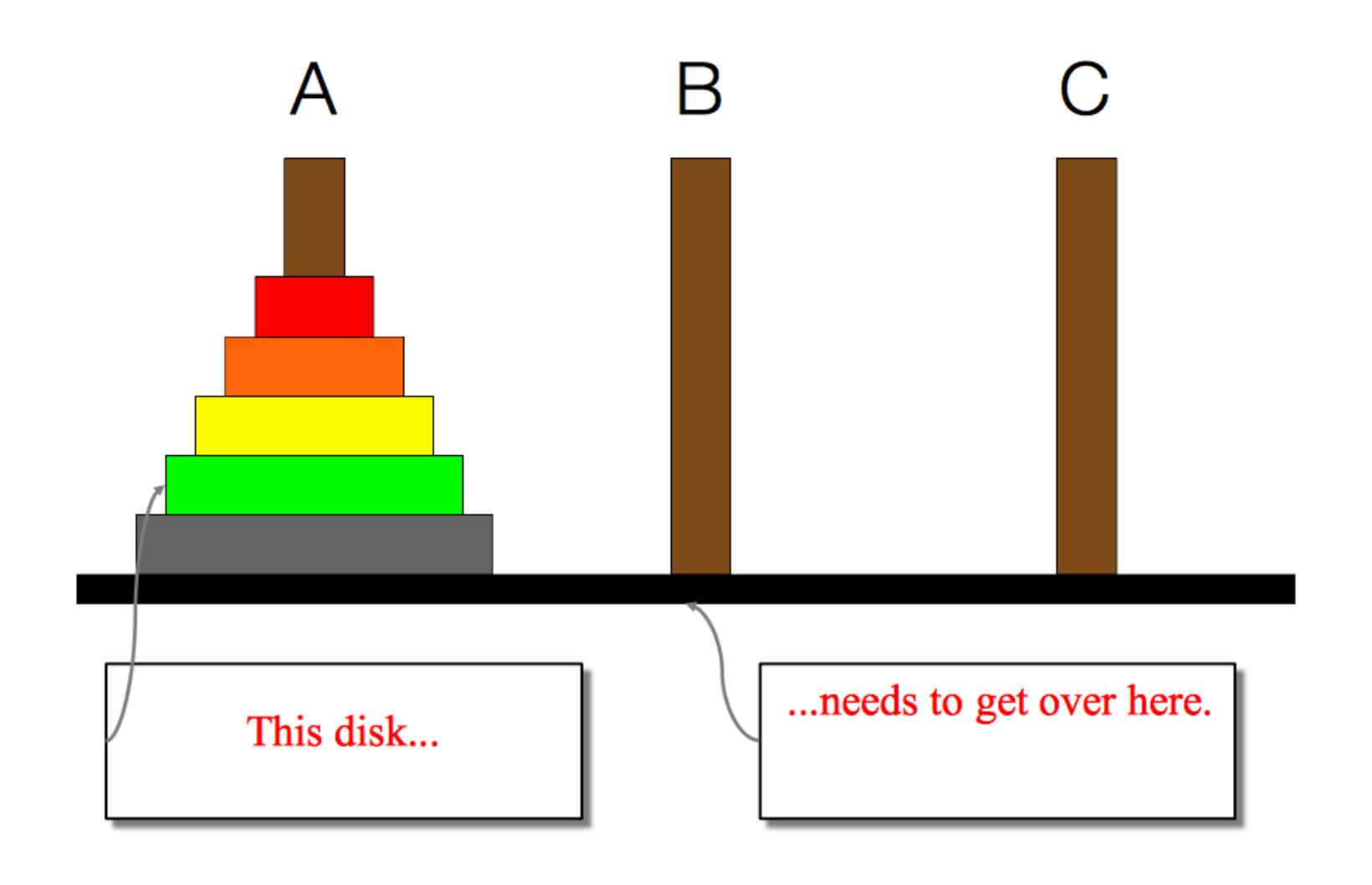

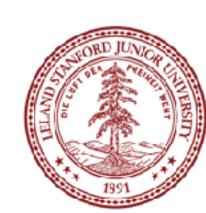

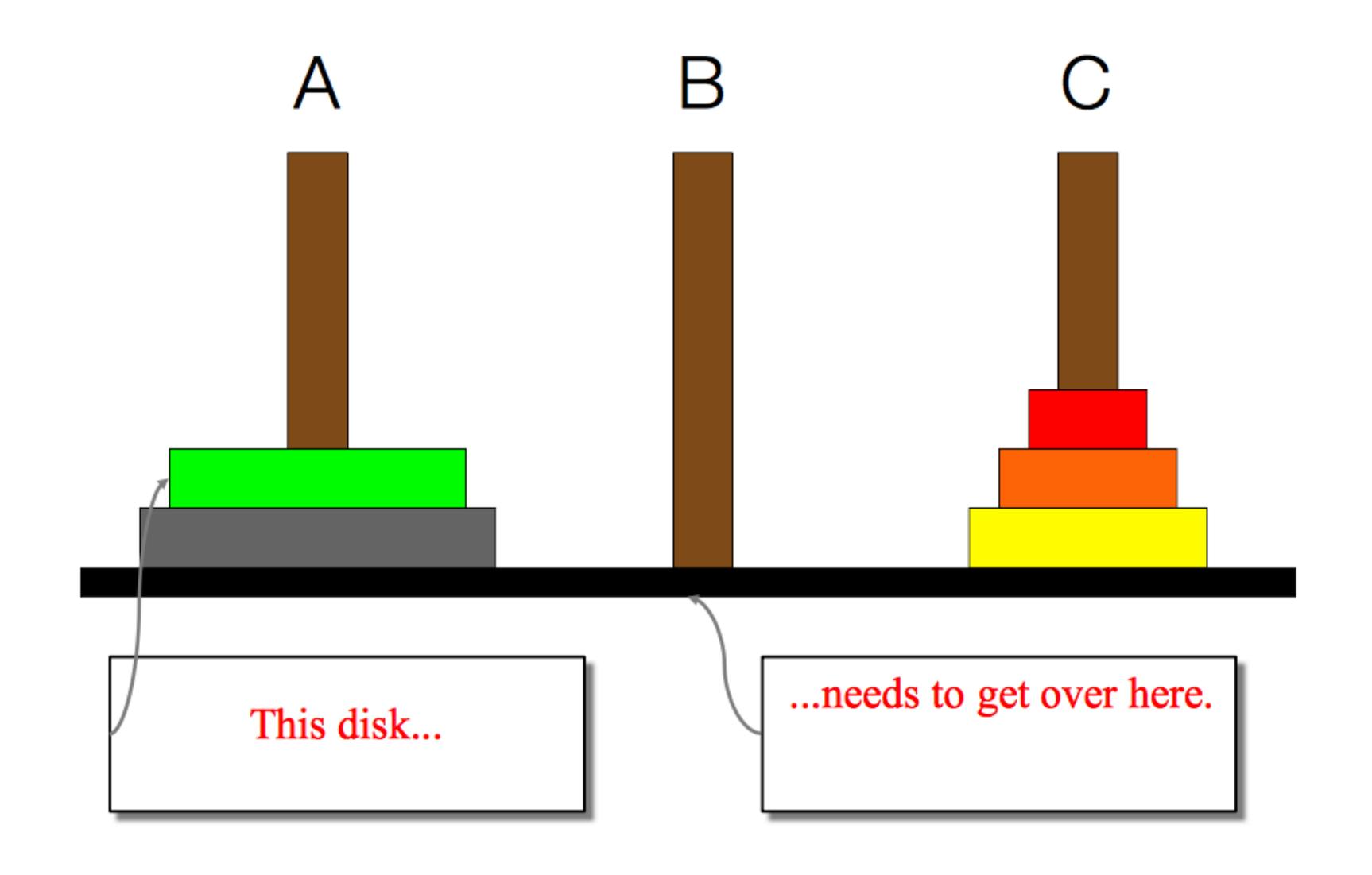

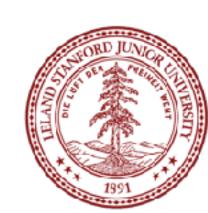

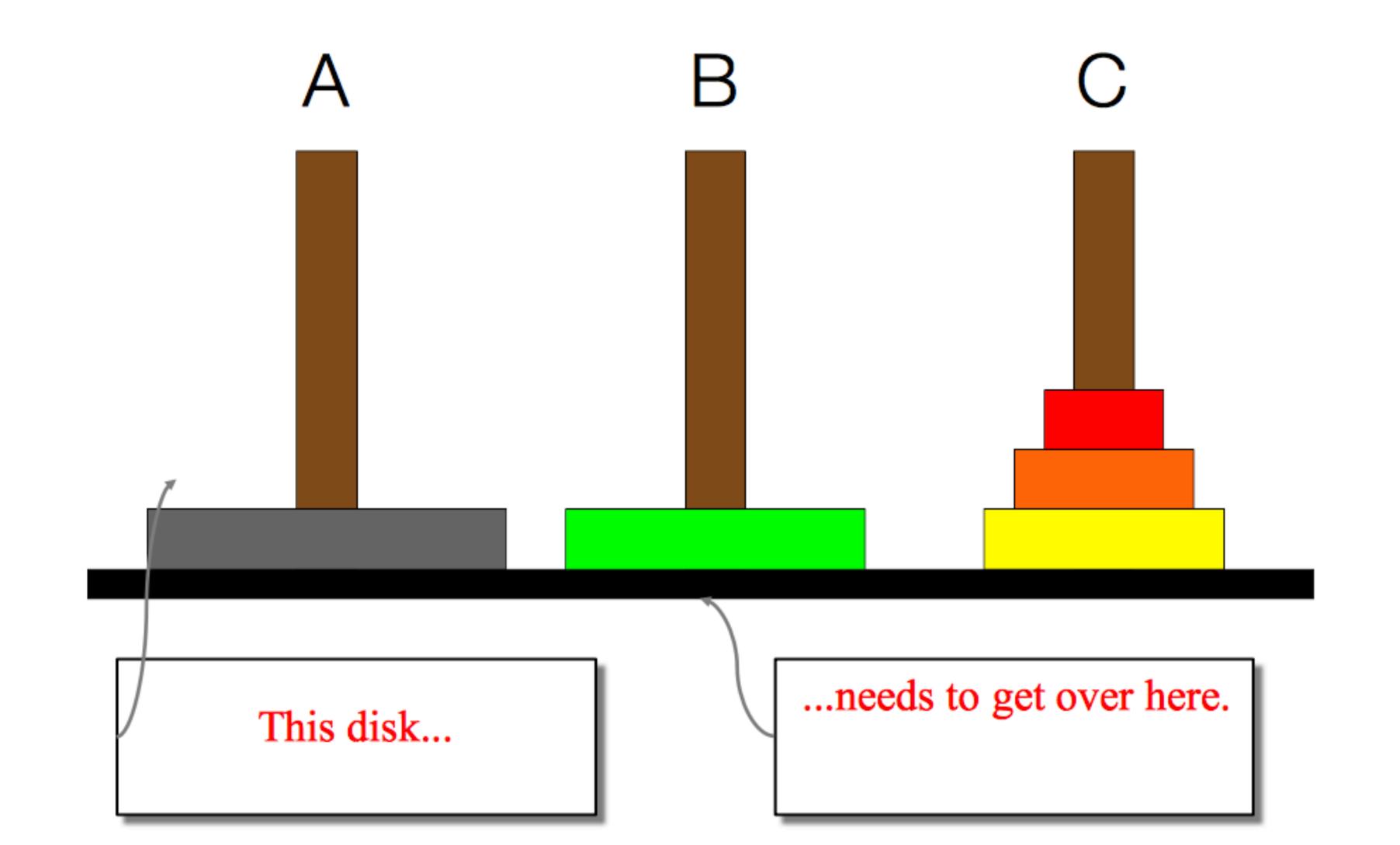

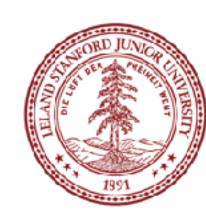

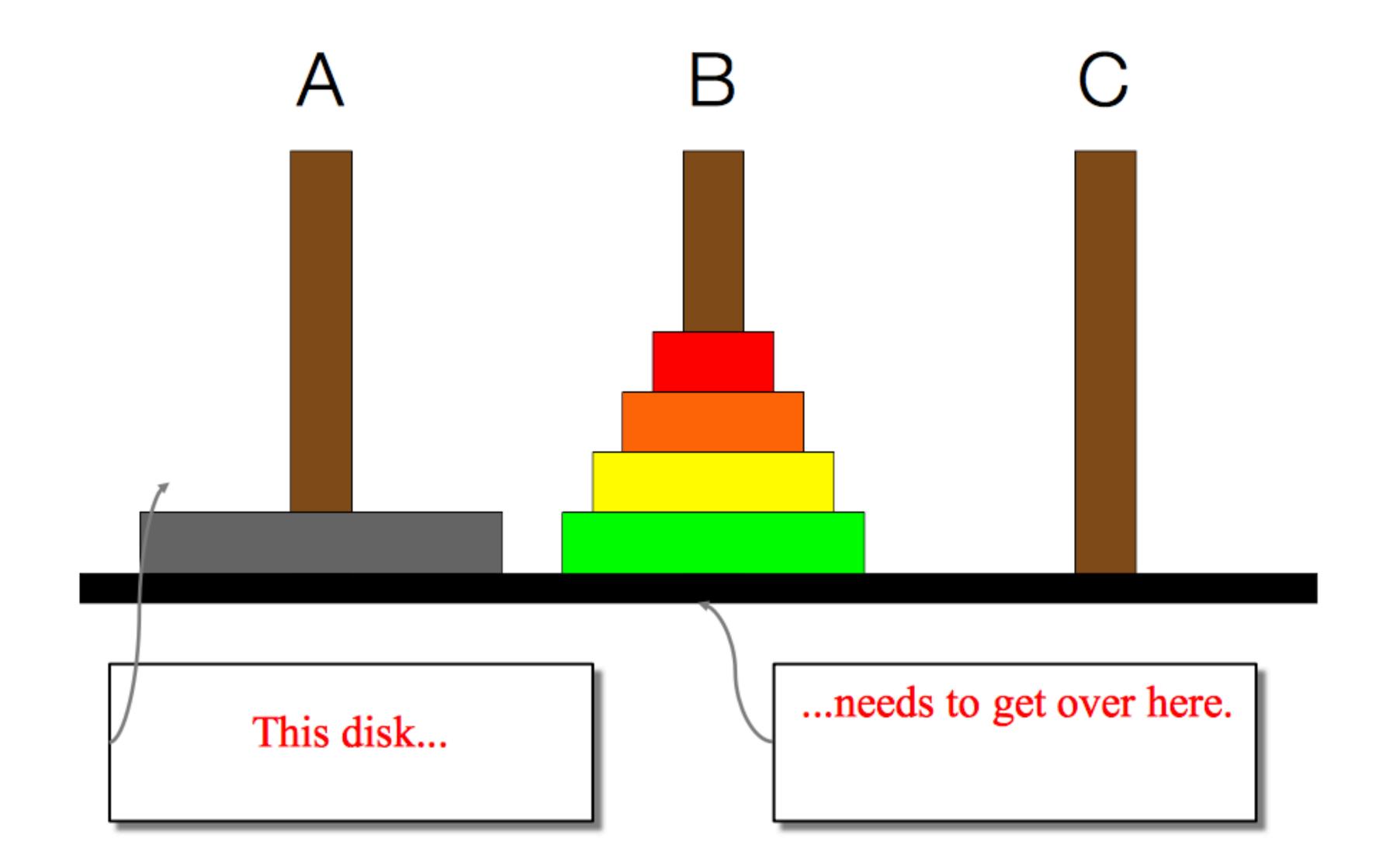

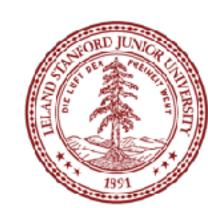

- We need to find a very simple case that we can solve directly in order for the recursion to work.
- If the tower has size one, we can just move that single disk from the source to the destination.

• If the tower has more than one, we have to use the auxiliary spindle.

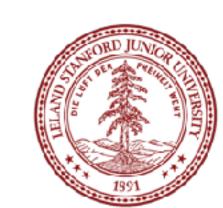

 We can break the entire process down into very simple steps -- not necessarily easy to think of steps, but simple ones!

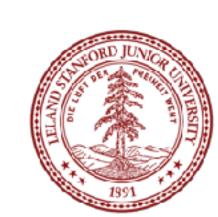

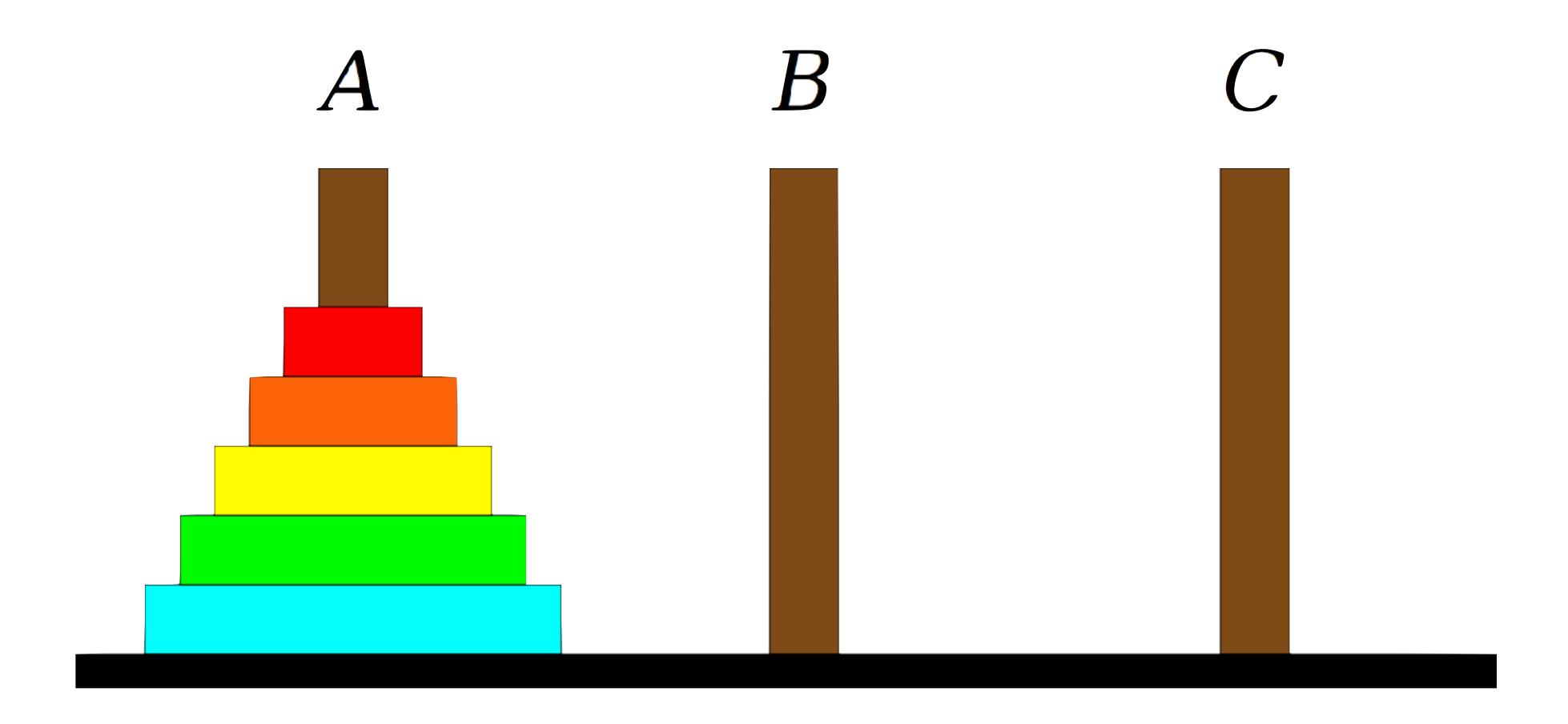

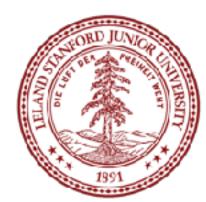

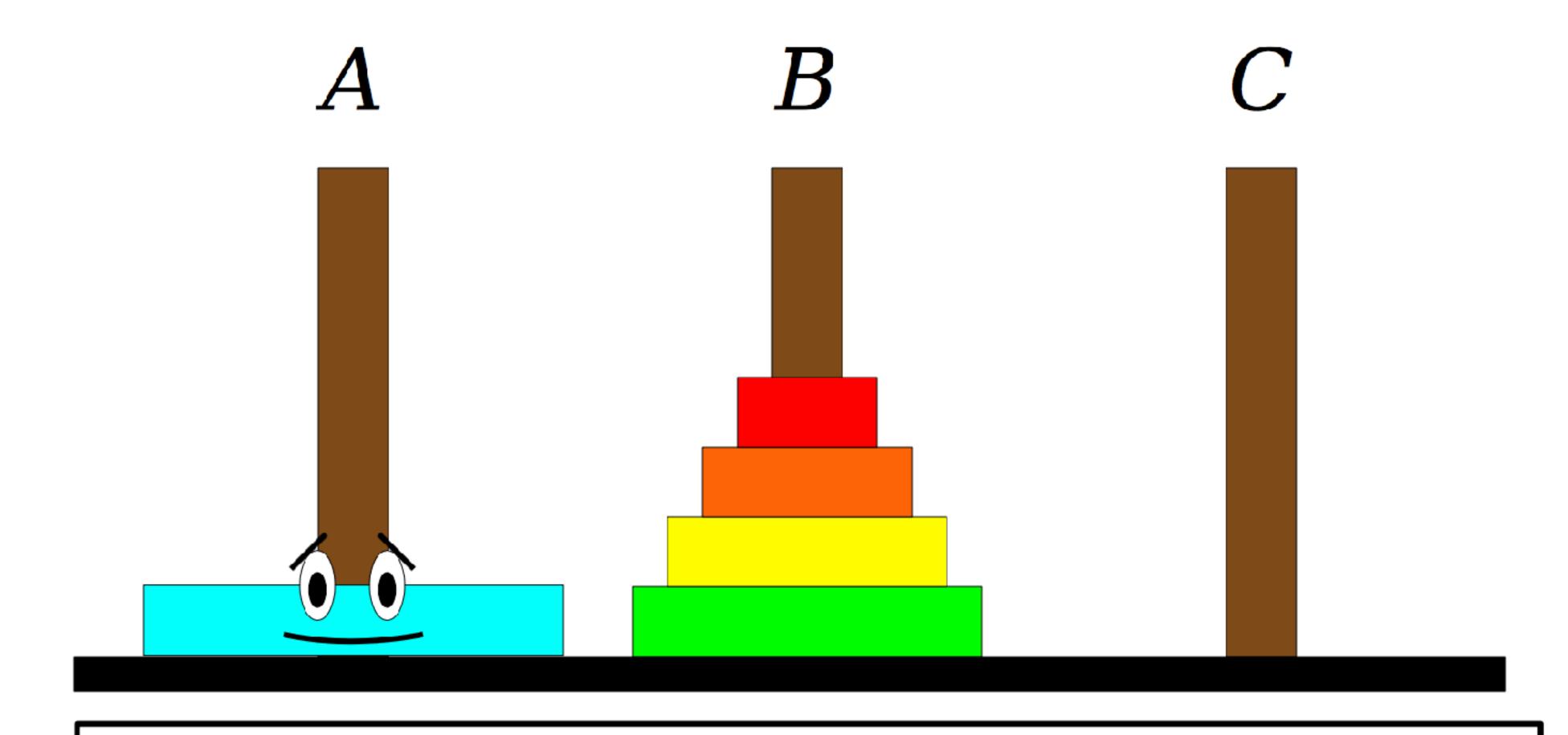

**Step One:** Move the four smaller disks from Spindle A to Spindle B.

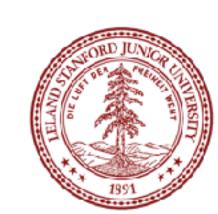

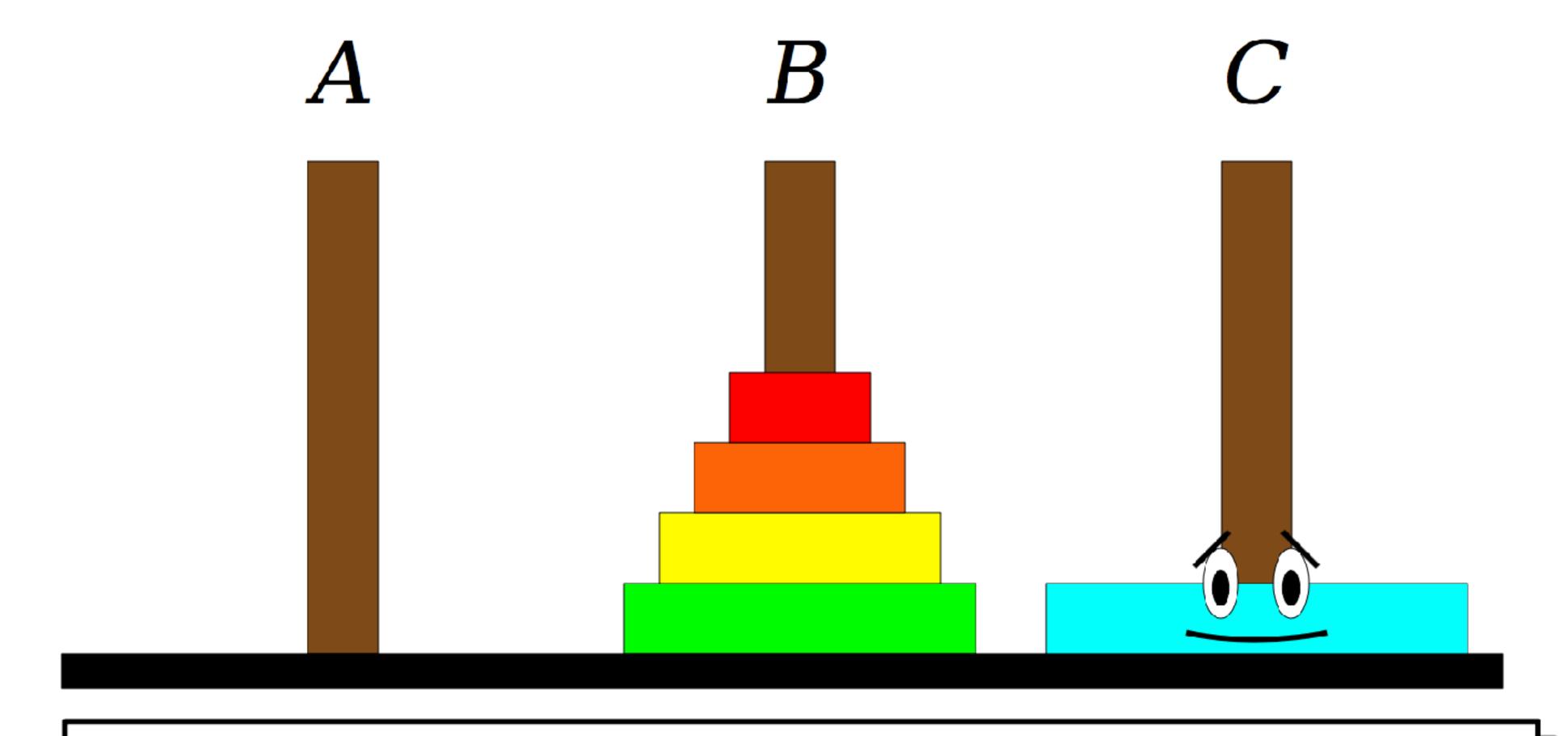

**Step One:** Move the four smaller disks from Spindle A to Spindle B.

**Step Two:** Move the blue disk from Spindle A to Spindle C.

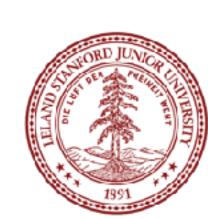

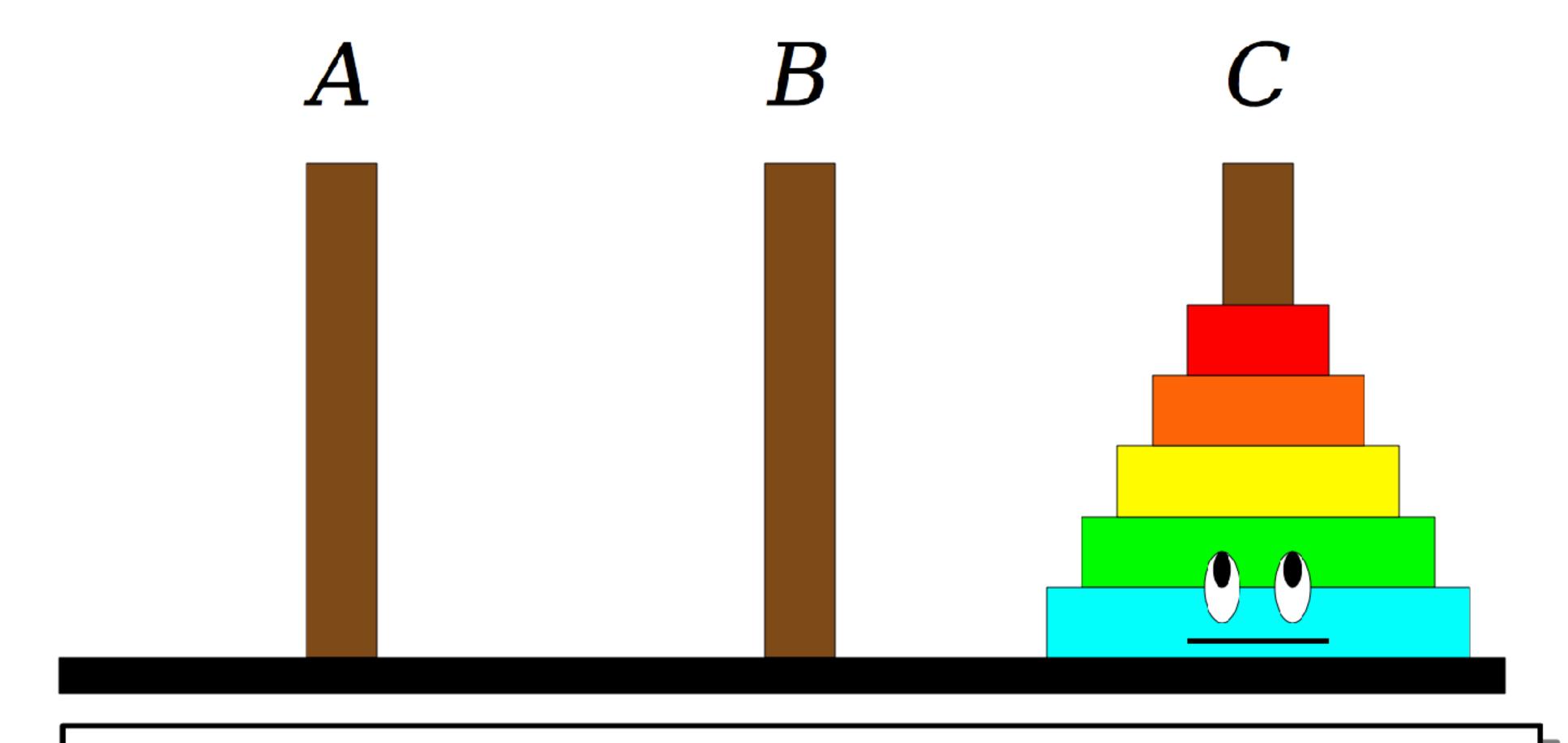

**Step One:** Move the four smaller disks from Spindle A to Spindle B.

**Step Two:** Move the blue disk from Spindle A to Spindle C.

Step Three: Move the four smaller disks from Spindle B to Spindle C.

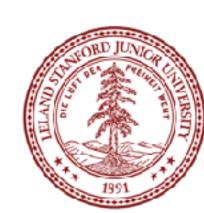

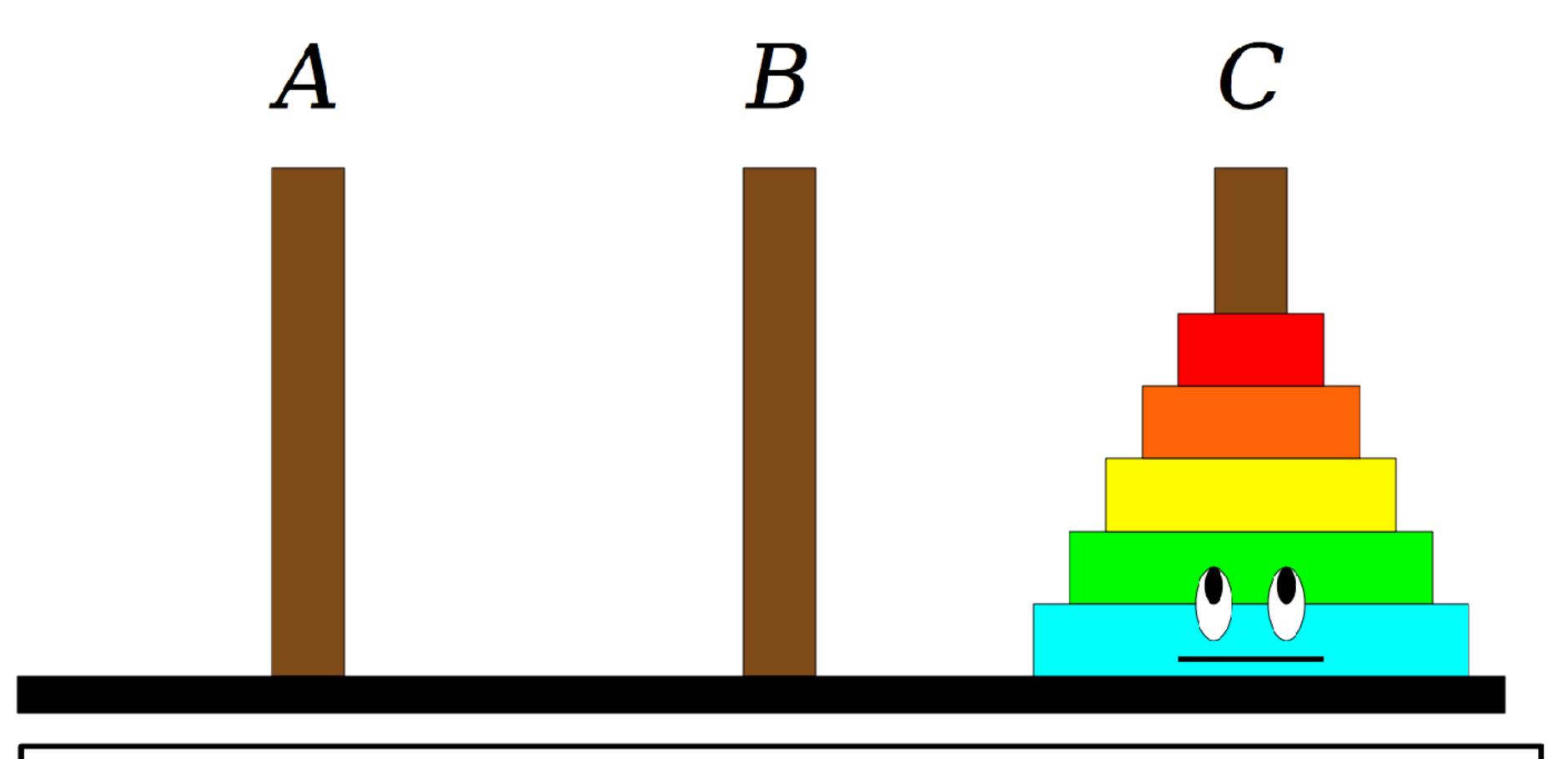

Repeat theself

**Step One:** Move the four smaller disks from Spindle A to Spindle B.

**Step Two:** Move the blue disk from Spindle A to Spindle C.

Step Three: Move the four smaller disks from Spindle B to Spindle C.

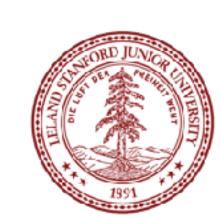

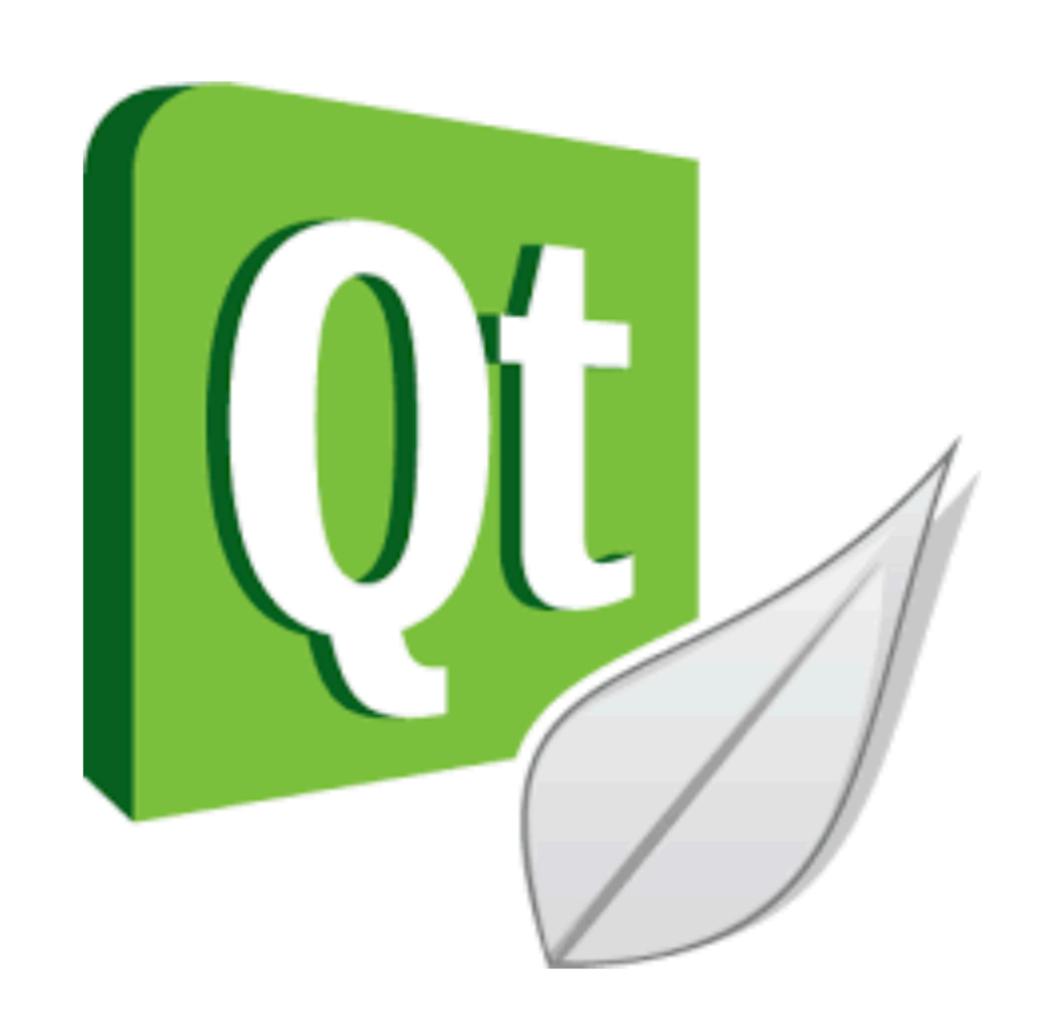

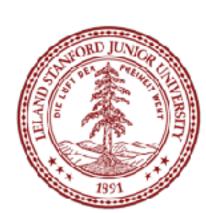

## Recap

#### Recursion

- •Break a problem into smaller subproblems of the same form, and call the same function again on that smaller form.
- Super powerful programming tool
- Not always the perfect choice, but often a good one
- Some beautiful problems are solved recursively

#### Three Musts for Recursion:

- 1. Your code must have a case for all valid inputs
- 2. You must have a base case that makes no recursive calls
- 3. When you make a recursive call it should be to a simpler instance and make forward progress towards the base case.

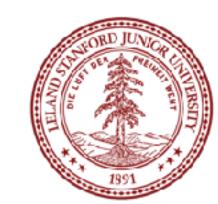

# References and Advanced Reading

#### References:

- http://www.cs.utah.edu/~germain/PPS/Topics/recursion.html
- Why is iteration generally better than recursion? <a href="http://stackoverflow.com/a/3093/561677">http://stackoverflow.com/a/3093/561677</a>

#### Advanced Reading:

- Tail recursion: <a href="http://stackoverflow.com/questions/33923/what-is-tail-recursion">http://stackoverflow.com/questions/33923/what-is-tail-recursion</a>
- Interesting story on the history of recursion in programming languages: <a href="http://goo.gl/P6Einb">http://goo.gl/P6Einb</a>

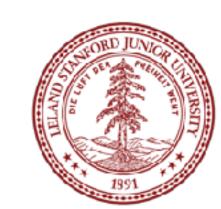

# Extra Slides

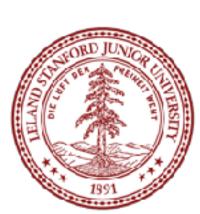

# Converting Decimal to Binary

Recursion is about solving a small piece of a large problem.

- What is 69743 in binary?
  - Do we know anything about its representation in binary?
- Case analysis:
  - What is/are easy numbers to print in binary?
- Can we express a larger number in terms of a smaller number(s)?

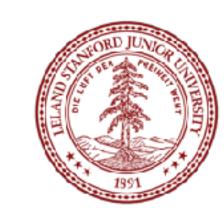

# Converting Decimal to Binary

- Suppose we are examining some arbitrary integer N.
- if N's binary representation is 1001010111
- (N / 2)'s binary representation is 1001010101
- (N % 2)'s binary representation is
- What can we infer from this relationship?

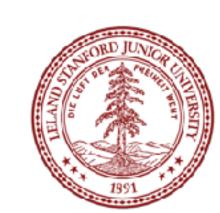

# Converting Decimal to Binary

```
// Prints the given integer's binary representation.
// Precondition: n >= 0
void printBinary(int n) {
    if (n < 2) {
        // base case; same as base 10
        cout << n;
    } else {
        // recursive case; break number apart
        printBinary(n / 2);
        printBinary(n % 2);
```

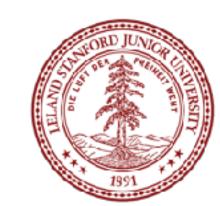